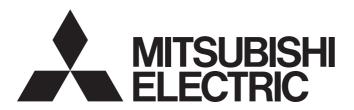

Programmable Controller

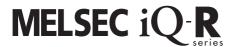

MELSEC iQ-R Positioning Module Function Block Reference

## **CONTENTS**

| СНА   | PTER 1 FUNCTION BLOCK (FB) LIST      | 2  |  |  |  |
|-------|--------------------------------------|----|--|--|--|
| СНА   | PTER 2 POSITIONING MODULE FB         | 4  |  |  |  |
| 2.1   | M+RD75_SetPositioningData            | 4  |  |  |  |
| 2.2   | M+RD75_StartPositioning              | 10 |  |  |  |
| 2.3   | M+RD75_JOG                           |    |  |  |  |
| 2.4   | M+RD75_MPG                           |    |  |  |  |
| 2.5   | M+RD75_ChangeSpeed                   | 19 |  |  |  |
| 2.6   | M+RD75_ChangeAccDecTime              | 21 |  |  |  |
| 2.7   | M+RD75_ChangePosition                | 25 |  |  |  |
| 2.8   | M+RD75_Restart                       | 28 |  |  |  |
| 2.9   | M+RD75_OperateError                  | 30 |  |  |  |
| 2.10  | M+RD75_InitializeParameter           |    |  |  |  |
| 2.11  | M+RD75_WriteFlash                    |    |  |  |  |
| 2.12  | M+RD75_ABRST                         |    |  |  |  |
| 2.13  | M+RD75_StartAddressOffsetPositioning | 41 |  |  |  |
| 2.14  | M+RD75_SetTimeOffsetPositioning      |    |  |  |  |
| INST  | INSTRUCTION INDEX 50                 |    |  |  |  |
| REVIS | SIONS                                | 52 |  |  |  |

# 1 FUNCTION BLOCK (FB) LIST

This chapter lists the FBs for the MELSEC iQ-R series positioning module.

| Name <sup>*1</sup>                   | Description                                                                                        |
|--------------------------------------|----------------------------------------------------------------------------------------------------|
| M+RD75_SetPositioningData            | Sets positioning data (Da.1 to Da.10, Da.27 to Da.29).                                             |
| M+RD75_StartPositioning              | Starts the positioning operation.                                                                  |
| M+RD75_JOG                           | Performs the JOG operation or inching operation.                                                   |
| M+RD75_MPG                           | Performs the manual pulse generator operation.                                                     |
| M+RD75_ChangeSpeed                   | Changes the speed.                                                                                 |
| M+RD75_ChangeAccDecTime              | Changes the acceleration/deceleration time at the speed change.                                    |
| M+RD75_ChangePosition                | Changes the target position.                                                                       |
| M+RD75_Restart                       | Restarts the axis being stopped.                                                                   |
| M+RD75_OperateError                  | Monitors errors and warnings, and resets errors.                                                   |
| M+RD75_InitializeParameter           | Initializes parameters.                                                                            |
| M+RD75_WriteFlash                    | Writes positioning data and block start data in the buffer memory to the flash ROM.                |
| M+RD75_ABRST                         | Restores the absolute position.                                                                    |
| M+RD75_StartAddressOffsetPositioning | Starts one of the axes after the other axis has started and moved for a specified movement amount. |
| M+RD75_SetTimeOffsetPositioning      | Starts one of the axes after the other axis has started and a specified time has elapsed.          |

<sup>\*1</sup> Note that this reference does not describe the FB version information which is displayed such as "\_00A" at the end of FB name

# 2 POSITIONING MODULE FB

## 2.1 M+RD75\_SetPositioningData

#### **Name**

M+RD75\_SetPositioningData

#### Overview

| Item D      | scription                                                                                                    |                                                                                      |                 |
|-------------|----------------------------------------------------------------------------------------------------|--------------------------------------------------------------------------------------|-----------------|
| Overview Se | s positioning data (Da.1 to Da.10,                                                                                                    | Da.27 to Da.29).                                                                     |                 |
| Symbol      |                                                                                                    |                                                                                      |                 |
|             | M+RD75_SetPos                                                                                                    | sitioningData                                                                        | 7               |
| (           | B : i_bEN                                                                                                    | o_bENO : B                                                                           | (5)             |
| (2          | — DUT: i_stModule                                                                                                    | o_bOK : B                                                                            | — (6)           |
| (;          | — UW : i_uAxis                                                                                                    | o_bErr : B                                                                           | <del> (7)</del> |
| (4          | — UW : i_uDataNo                                                                                                    | o_uErrld : UW                                                                        | — (8)           |
|             | pb_uOpePattern     pb_uCtrlSys     pb_uAccTimeNo     pb_uDecTimeNo     pb_uInterpolatedAx         pb_uMcode     pb_uDwellTime     pb_uMcodeOnTiming         pb_uABS     pb_uInterpolateSpd         pb_udCmdSpd     pb_dPositAdr     pb_dArcAdr | (10)<br>(11)<br>(12)<br>(13)<br>(14)<br>(15)<br>(16)<br>(17)<br>(18)<br>(19)<br>(20) |                 |

### Labels

#### **■**Input label

| No. | Variable name | Name                 | Data type       | Range                                                    | Description                                                     |
|-----|---------------|----------------------|-----------------|----------------------------------------------------------|-----------------------------------------------------------------|
| (1) | i_bEN         | Execution command    | Bit             | On or off                                                | On: The FB is activated. Off: The FB is not activated.          |
| (2) | i_stModule    | Module label         | Structure       | The setting range differs depending on the module label. | Specify the module label of the MELSEC iQ-R positioning module. |
| (3) | i_uAxis       | Target axis          | Word [unsigned] | 1 to 4                                                   | Specify the axis number.                                        |
| (4) | i_uDataNo     | Positioning data No. | Word [unsigned] | 1 to 600                                                 | Specify the positioning data No.                                |

#### **■**Output label

| No. | Variable name | Name              | Data type       | Default value | Description                                                                               |
|-----|---------------|-------------------|-----------------|---------------|-------------------------------------------------------------------------------------------|
| (5) | o_bENO        | Execution status  | Bit             | Off           | On: The execution command is on. Off: The execution command is off.                       |
| (6) | o_bOK         | Normal completion | Bit             | Off           | When this label is on, it indicates that the positioning data setting has been completed. |
| (7) | o_bErr        | Error completion  | Bit             | Off           | When this label is on, it indicates that an error has occurred in the FB.                 |
| (8) | o_uErrld      | Error code        | Word [unsigned] | 0             | Stores the abnormal code generated in the FB.                                             |

#### **■**Public variable

| No. | Variable name      | Name                    | Data type       | Range                                                                               | Description                                                                                                    |
|-----|--------------------|-------------------------|-----------------|-------------------------------------------------------------------------------------|----------------------------------------------------------------------------------------------------|
| (9) | pb_uOpePatte<br>rn | Da.1: Operation pattern | Word [unsigned] | Positioning complete     Continuous positioning control     Continuous path control | Set whether the positioning is complete with a specified data or continues using the following data.  When 4 or higher, which is out of the setting range, is specified, bit 0 and 1 are enabled.  For example, when 4 is set, 0 is applied. |

| No.  | Variable name     | Name                        | Data type       | Range                                                                                                    | Description                                                                                                    |
|------|-------------------|-----------------------------|-----------------|----------------------------------------------------------------------------------------------------|----------------------------------------------------------------------------------------------------|
| (10) | pb_uCtrlSys       | Da.2: Control method        | Word [unsigned] | 01H: ABS1 1-axis linear control (INC) 03H: FEED1 1-axis linear control (INC) 03H: FEED1 1-axis speed control 04H: VF1 1-axis speed control (forward run) 05H: VF1 1-axis speed control (reverse run) 06H: VPF Speed-position switching control (forward run) 07H: VPR Speed-position switching control (forward run) 07H: VPR Speed-position switching control (reverse run) 08H: PVF Position-speed switching control (forward run) 09H: PVR Position-speed switching control (reverse run) 0AH: ABS2 2-axis linear interpolation control (ABS) 0BH: INC2 2-axis linear interpolation control (INC) 0CH: FEED2 Fixed-feed control by 2-axis linear interpolation 0DH: ABS Circular interpolation control with sub point specified (ABS) 0EH: INC Circular interpolation control with sub point specified (INC) 0FH: ABS. Circular interpolation control with center point specified (ABS, CW) 10H: ABS. Circular interpolation control with center point specified (ABS, CW) 11H: INC. Circular interpolation control with center point specified (INC, CW) 12H: INC. Circular interpolation control with center point specified (INC, CW) 13H: VF2 2-axis speed control (forward run) 14H: VF2 2-axis speed control (reverse run) 15H: ABS3 3-axis linear interpolation control (ABS) 16H: INC3 3-axis linear interpolation control (INC) 17H: FEED3 Fixed-feed control by 3-axis linear interpolation 18H: VF3 3-axis speed control (forward run) 19H: VF3 3-axis speed control (reverse run) 20H: ABSH Helical interpolation control with sub point specified (ABS) 21H: INCH Helical interpolation control with center point specified (ABS, CW) 23H: ABSH. Helical interpolation control with center point specified (ABS, CW) 23H: ABSH. Helical interpolation control with center point specified (INC, CW) 25H: INCH. Helical interpolation control with center point specified (INC, CW) 25H: INCH. Helical interpolation control with center point specified (INC, CW) 25H: INCH. Helical interpolation control with center point specified (INC, CBC) 13H: ABSH. Helical interpolation control with center point s | Set the control method for performing the positioning control.                                                                                                    |
| (11) | pb_uAccTime<br>No | Da.3: Acceleration time No. | Word [unsigned] | 0: Acceleration time 0 1: Acceleration time 1 2: Acceleration time 2 3: Acceleration time 3                                                                                                    | Set which of Acceleration time (0, 1, 2, or 3) is to be used for the acceleration time during positioning. When 4 or higher, which is out of the setting range, is specified, bit 0 and 1 are enabled.  For example, when 4 is set, 0 is applied. |

| No.  | Variable name          | Name                                                  | Data type       | Range                                                                                                    | Description                                                                                                    |
|------|------------------------|-------------------------------------------------------|-----------------|----------------------------------------------------------------------------------------------------|----------------------------------------------------------------------------------------------------|
| (12) | pb_uDecTime<br>No      | Da.4: Deceleration time No.                           | Word [unsigned] | 0: Deceleration time 0 1: Deceleration time 1 2: Deceleration time 2 3: Deceleration time 3                                                                                                    | Set which of Deceleration time (0, 1, 2, or 3) is to be used for the deceleration time during positioning. When 4 or higher, which is out of the setting range, is specified, bit 0 and 1 are enabled.  For example, when 4 is set, 0 is applied.                                                        |
| (13) | pb_uInterpolat<br>edAx | Da.5: Axis to be interpolated                         | Word [unsigned] | O: Axis 1 specification 1: Axis 2 specification 2: Axis 3 specification 3: Axis 4 specification                                                                                                    | Set the axis to be interpolated for performing the 2-axis interpolation operation. Values out of the setting range or the self-axis cannot be set as the axis to be interpolated. Set 0 to perform the control without interpolation, the 3-axis interpolation control, or 4-axis interpolation control. |
| (14) | pb_uMcode              | Da.10: M code                                         | Word [unsigned] | Da.2: Control method = 82H: JUMP instruction • 0 to 10 Da.2: Control method = 83H: LOOP • 1 to 65,535 Da.2: Control method = 20H to 25H: Helical interpolation • 0 to 999 Da.2: Control method = Other than the above • 0 to 65,535 | Set the condition data No.,<br>number of repetitions, or<br>M code for the selected<br>control method.                                                                                                    |
| (15) | pb_uDwellTim<br>e      | Da.9: Dwell time                                      | Word [unsigned] | Da.2: Control method = 82H: JUMP instruction • 1 to 600 Da.2: Control method = 82H: Other than JUMP instruction • 0 to 65,535                                                                                                    | Set the positioning data No. or dwell time for the selected control method.                                                                                                    |
| (16) | pb_uMcodeOn<br>Timing  | Da.27: M code ON signal output timing                 | Word [unsigned] | O: Setting value of Pr.18 M code ON signal output timing 1: WITH mode 2: AFTER mode                                                                                                    | Set the timing of outputting the M code ON signal. When 4 or higher is set, bit 0 and 1 are enabled. For example, when 4 is set, 0 is applied.                                                                                                    |
| (17) | pb_uABS                | Da.28: ABS<br>direction in degrees                    | Word [unsigned] | O: Setting value of Cd.40 ABS direction in degrees 1: ABS clockwise 2: ABS counterclockwise 3: Shortcut (the direction setting is invalid)                                                                                          | Set the ABS movement direction for the position control when the unit is degree.  When 4 or higher, which is out of the setting range, is specified, bit 0 and 1 are enabled.  For example, when 4 is set, 0 is applied.                                                                                 |
| (18) | pb_uInterpolat<br>eSpd | Da.29: Interpolation<br>speed specification<br>method | Word [unsigned] | Setting value of Pr.20 Interpolation speed specification method     Composite speed     Reference axis speed                                                                                                    | When performing linear interpolation/circular interpolation, set which speed (the composite speed or the speed of the reference axis) is to be used. When 8 or higher is set, bit 0, 1, and 2 are enabled. For example, when 8 is set, 0 is applied.                                                     |

| No.  | Variable name | Name                      | Data type                 | Range                                                                                                    | Description                                                                                                    |
|------|---------------|---------------------------|---------------------------|----------------------------------------------------------------------------------------------------|----------------------------------------------------------------------------------------------------|
| (19) | pb_udCmdSpd   | Da.8: Command speed       | Double Word<br>[unsigned] | Pr.1: Unit setting = 0, 1 • 1 to 2,000,000,000  Pr.1: Unit setting = 2 • 1 to 3,000,000,000  Pr.1: Unit setting = 3 • 1 to 5,000,000                                                                                                    | Set the command speed for positioning.                                                                                                    |
|      |               |                           |                           | FFFFFFFH: Current speed (Speed set for the previous positioning data No.)                                                                                                    | The speed set for the previous positioning data No. is used for the positioning control.                                                                                                    |
| (20) | pb_dPositAdr  | Da.6: Positioning address | Double word<br>[signed]   | Pr.1: Unit setting = 0, 1, 3  • Da.2: Control method = 06H to 09H: 0 to 2147483647  • Da.2: Control method = Other than 06H to 09H: - 2147483648 to 2147483647  Pr.1: Unit setting = 2  • Da.2: Control method = 01H, 0AH, 15H, 1AH, 81H, 20H, 22H, 23H: 0 to 35,999,999  • Da.2: Control method = 02H, 0BH, 16H, 1BH, 03H, 0CH, 17H, 1CH, 20H, 22H, 23H: -2,147,483,648 to 2,147,483,647  • Da.2: Control method = 06H, 07H: 0 to 2147483647 (INC mode), 0 to 35999999 (ABS mode)  • Da.2: Control method = 08H, 09H: 0 to 2147483647 | Specify the target position or movement amount for the positioning control. The setting range differs depending on the control method.                                                                                                  |
| (21) | pb_dArcAdr    | Da.7: Arc address         | Double word<br>[signed]   | Pr.1: Unit setting = 0, 1, 3  • -2,147,483,648 to 2,147,483,647  Pr.1: Unit setting = 2  • Not used (Set 0.)                                                                                                    | Use this variable only when performing the circular interpolation control.  For the control with sub point specified, set the sub point address.  For the control with center point specified, set the center point address of the arc. |

| Item                  | Description                                                                                                    |                                                                                                    |                                               |                                                     |                                                                                                    |
|-----------------------|----------------------------------------------------------------------------------------------------|----------------------------------------------------------------------------------------------------|-----------------------------------------------|-----------------------------------------------------|----------------------------------------------------------------------------------------------------|
| Available device      | Target module                                                                                                    | RD75P2, RD75P4, RD75D2, RD75D4                                                                                                    | RD75P2, RD75P4, RD75D2, RD75D4                |                                                     |                                                                                                    |
|                       | CPU module                                                                                                    | MELSEC iQ-R series CPU modules                                                                                                    |                                               |                                                     |                                                                                                    |
|                       | Engineering tool                                                                                                    | GX Works3                                                                                                    |                                               |                                                     |                                                                                                    |
| Language              | Ladder diagram                                                                                                    | '                                                                                                    |                                               |                                                     |                                                                                                    |
| Number of basic steps | 174 steps  The number of steps of the FB embedded in a program depends on the CPU module used, the input/output definitions, and the options setting of GX Works3. For the options setting of GX Works3, refer to the GX Works3 Operating Manual.              |                                                                                                    |                                               |                                                     |                                                                                                    |
| Processing            | If the setting value of the target axi FB is interrupted. In addition, the e the list of error codes.  If the setting value of the positionir processing of this FB is interrupted error code, refer to the list of error.  When setting or monitoring public. | mmand), the set positioning data is written to sis out of the setting range, o_bErr (Error corror code 100 (hexadecimal) is stored in o_use g data No. is out of the setting range, o_bE. In addition, the error code 101 (hexadecim codes. wariables, specify them in the form of "FB inso set 0 (Positioning complete) for pb_uOpeF | ompletion) in ErrId (Error contract) is store | turns on a<br>r code). Fo<br>mpletion)<br>d in o_uE | nd the processing of to<br>the error code, refer<br>turns on and the<br>rrld (Error code). For the<br>riable". The following |
| FB compilation method | Macro type                                                                                                    |                                                                                                    |                                               |                                                     | l                                                                                                    |
|                       |                                                                                                    |                                                                                                    |                                               |                                                     |                                                                                                    |

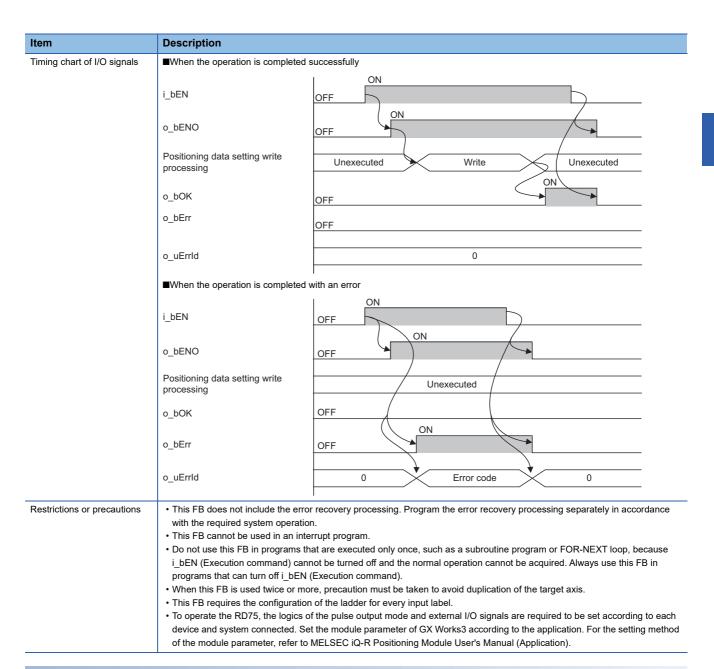

| Error code | Description                                                                                                    | Action                                |
|------------|----------------------------------------------------------------------------------------------------|---------------------------------------|
| 100H       | The set value of i_uAxis (Target axis) is out of the range.  The target axis is not within the range of 1 to 4.                       | Try again after checking the setting. |
| 101H       | The set value of i_uDataNo (Positioning data No.) is out of the range.  The positioning data No. is not within the range of 1 to 600. | Try again after checking the setting. |

## 2.2 M+RD75\_StartPositioning

#### **Name**

M+RD75\_StartPositioning

#### Overview

| Item     | Description                                                                                            |                                                                       |  |  |  |
|----------|----------------------------------------------------------------------------------------------------|-----------------------------------------------------------------------|--|--|--|
| Overview | Starts the positioning operation.                                                                      |                                                                       |  |  |  |
| Symbol   | M+RD75_Sta<br>(1) — B : i_bEN<br>(2) — DUT : i_stModule<br>(3) — UW : i_uAxis<br>(4) — UW : i_uStartNo | o_bENO : B — (5) o_bOK : B — (6) o_bErr : B — (7) o_uErrId : UW — (8) |  |  |  |

#### Labels

#### ■Input label

| No. | Variable name | Name                        | Data type       | Range                                                                                                    | Description                                                                                             |
|-----|---------------|-----------------------------|-----------------|----------------------------------------------------------------------------------------------------|----------------------------------------------------------------------------------------------------|
| (1) | i_bEN         | Execution command           | Bit             | On or off                                                                                                    | On: The FB is activated. Off: The FB is not activated.                                                  |
| (2) | i_stModule    | Module label                | Structure       | The setting range differs depending on the module label.                                                                                                    | Specify the module label of the MELSEC iQ-R positioning module.                                         |
| (3) | i_uAxis       | Target axis                 | Word [unsigned] | 1 to 4                                                                                                    | Specify the axis number.                                                                                |
| (4) | i_uStartNo    | Cd.3: Positioning start No. | Word [unsigned] | 1 to 600: Positioning data No. 7000 to 7004: Block start specification 9001: Machine OPR 9002: Fast OPR 9003: Current value change 9004: Multiple axes simultaneous start | Set the positioning start No. corresponding to the control to be started in Cd.3: Positioning start No. |

#### **■**Output label

| No. | Variable name | Name              | Data type       | Default value | Description                                                                                                    |
|-----|---------------|-------------------|-----------------|---------------|----------------------------------------------------------------------------------------------------|
| (5) | o_bENO        | Execution status  | Bit             | Off           | On: The execution command is on. Off: The execution command is off.                                                                                                 |
| (6) | о_bOK         | Normal completion | Bit             | Off           | When this label is on, it indicates that the positioning operation has been completed.  However, this label does not turn on if a module error occurs at the start. |
| (7) | o_bErr        | Error completion  | Bit             | Off           | When this label is on, it indicates that an error has occurred in the FB.                                                                                           |
| (8) | o_uErrld      | Error code        | Word [unsigned] | 0             | Stores the abnormal code generated in the FB.                                                                                                    |

| Item             | Description      |                                |  |
|------------------|------------------|--------------------------------|--|
| Available device | Target module    | RD75P2, RD75P4, RD75D2, RD75D4 |  |
|                  | CPU module       | MELSEC iQ-R series CPU modules |  |
|                  | Engineering tool | GX Works3                      |  |
| Language         | Ladder diagram   |                                |  |

| Item                        | Description                                                                                                    |                                                                                                    |  |  |  |  |
|-----------------------------|----------------------------------------------------------------------------------------------------|----------------------------------------------------------------------------------------------------|--|--|--|--|
| Number of basic steps       | •                                                                                                    | 407 steps  The number of steps of the FB embedded in a program depends on the CPU module used, the input/output definitions, and the options setting of GX Works3. For the options setting of GX Works3, refer to the GX Works3 Operating Manual.                                                                                                    |  |  |  |  |
| Processing                  | This FB is activated by turning of Only when the following condition i_bEN (Execution command). If of this FB is interrupted. In addingerer to the list of error codes. (TY12, Y13) is off, Start complete When Start complete signal (X1 signal (Y10, Y11, Y12, Y13) is to lift the setting value of the target FB is interrupted. In addition, the list of error codes.  If the setting value of the position. | rarget axis is out of the setting range, o_bErr (Error completion) turns on and the processing of this tion, the error code 100 (hexadecimal) is stored in o_uErrld (Error code). For the error code, refer to positioning start No. is out of the setting range, o_bErr (Error completion) turns on and the nterrupted. In addition, the error code 102 (hexadecimal) is stored in o_uErrld (Error code). For the |  |  |  |  |
| FB compilation method       | Macro type                                                                                                    |                                                                                                    |  |  |  |  |
| FB operation                | Pulse execution (multiple scan ex                                                                                                    | ecution type)                                                                                                    |  |  |  |  |
| Timing chart of I/O signals | ■When the operation is complete                                                                                                    | d successfully (Axis 1)                                                                                                    |  |  |  |  |
|                             | i_bEN                                                                                                    | OFF ON                                                                                                    |  |  |  |  |
|                             | o_bENO                                                                                                    | OFF                                                                                                    |  |  |  |  |
|                             | Cd.3: Positioning start No.                                                                                                    | 0 Start No.                                                                                                    |  |  |  |  |
|                             | Positioning start signal (Y10)  Start complete signal (X10)                                                                                                    | OFF ON                                                                                                    |  |  |  |  |
|                             | o_bOK                                                                                                    | OFF ON                                                                                                    |  |  |  |  |
|                             | o_bErr                                                                                                    | OFF                                                                                                    |  |  |  |  |
|                             | o_uErrld                                                                                                    | 0                                                                                                    |  |  |  |  |
|                             | ■When the operation is complete                                                                                                    | d with an error (Axis 1)                                                                                                    |  |  |  |  |
|                             | i_bEN                                                                                                    | OFF                                                                                                    |  |  |  |  |
|                             | o_bENO                                                                                                    | OFF                                                                                                    |  |  |  |  |
|                             | Cd.3: Positioning start No.  Positioning start signal (Y10)                                                                                                    | OFF 0                                                                                                    |  |  |  |  |
|                             | Start complete signal (X10)                                                                                                    | OFF                                                                                                    |  |  |  |  |
|                             | o_bOK                                                                                                    | OFF ON                                                                                                    |  |  |  |  |
|                             | o_bErr                                                                                                    | OFF                                                                                                    |  |  |  |  |
|                             | o_uErrld                                                                                                    | 0 Error code 0                                                                                                    |  |  |  |  |

| Item                        | Description                                                                                                    |
|-----------------------------|----------------------------------------------------------------------------------------------------|
| Restrictions or precautions | This FB does not include the error recovery processing. Program the error recovery processing separately in accordance                                                  |
|                             | with the required system operation.                                                                                                    |
|                             | This FB cannot be used in an interrupt program.                                                                                                    |
|                             | • Do not use this FB in programs that are executed only once, such as a subroutine program or FOR-NEXT loop, because                                                    |
|                             | i_bEN (Execution command) cannot be turned off and the normal operation cannot be acquired. Always use this FB in programs that can turn off i_bEN (Execution command). |
|                             | • This FB turns on and off Positioning start signal (Y10, Y11, Y12, Y13). Thus, do not turn on and off Positioning start signal                                         |
|                             | (Y10, Y11, Y12, Y13) by other means while this FB is being executed.                                                                                                    |
|                             | • When this FB is used twice or more, or when other FB that operates the Y signal same as the signal this FB does, create an                                            |
|                             | interlock to prevent the FBs from being activated at the same time.                                                                                                    |
|                             | When this FB is used twice or more, precaution must be taken to avoid duplication of the target axis.                                                                   |
|                             | When this FB is used in two or more places, a duplicated coil warning may occur during compile operation due to the Y                                                   |
|                             | signal being operated by the module label. However, this is not a problem and the FB will operate without an error.                                                     |
|                             | This FB does not set the data when started. Data required for controlling the start No. must be set on the parameter or buffer memory.                                  |
|                             | This FB requires the configuration of the ladder for every input label.                                                                                                 |
|                             | • To operate the RD75, the logics of the pulse output mode and external I/O signals are required to be set according to each                                            |
|                             | device and system connected. Set the module parameter of GX Works3 according to the application. For the setting method                                                 |
|                             | of the module parameter, refer to MELSEC iQ-R Positioning Module User's Manual (Application).                                                                           |

| Error code | Description                                                                                                    | Action                                                                                                    |
|------------|----------------------------------------------------------------------------------------------------|----------------------------------------------------------------------------------------------------|
| 100H       | The set value of i_uAxis (Target axis) is out of the range.  The target axis is not within the range of 1 to 4.                                                                                            | Try again after checking the setting.                                                                                                    |
| 102H       | The set value of i_uStartNo (Cd.3: Positioning start No.) is out of the range. The positioning start No. is not within the range of 1 to 600, 7000 to 7004, and 9001 to 9004.                              | Try again after checking the setting.                                                                                                    |
| 200H       | The conditions for positioning start are not satisfied. Any of the following conditions is not satisfied. • RD75 READY: On • Positioning start signal: Off • Start complete signal: Off • BUSY signal: Off | Execute the FB again when all of the following conditions are satisfied.  • RD75 READY: On  • Positioning start signal: Off  • Start complete signal: Off  • BUSY signal: Off |

## 2.3 M+RD75\_JOG

#### Name

M+RD75\_JOG

#### Overview

| Item     | Description |                                                  |               |              |
|----------|-------------|--------------------------------------------------|---------------|--------------|
| Overview | Perfo       | Performs the JOG operation or inching operation. |               |              |
| Symbol   |             |                                                  |               |              |
|          |             |                                                  | )75_JOG       |              |
|          | (1) —       | B : i_bEN                                        | o_bENO: B     | (8)          |
|          | (2)—        | DUT: i_stModule                                  | o_bOK: B      | <b>—</b> (9) |
|          | (3)—        | UW : i_uAxis                                     | o_bErr: B     | (10)         |
|          | (4) —       | B : i_bFJog                                      | o_uErrId : UW | (11)         |
|          | (5) —       | B : i_bRJog                                      |               |              |
|          | (6) —       | UD : i_udJogSpd                                  |               |              |
|          | (7) —       | UW: i_ulnching                                   |               |              |
|          |             |                                                  |               | ]            |

#### Labels

#### ■Input label

| No. | Variable name | Name                           | Data type                 | Range                                                                                                    | Description                                                                               |
|-----|---------------|--------------------------------|---------------------------|----------------------------------------------------------------------------------------------------|-------------------------------------------------------------------------------------------|
| (1) | i_bEN         | Execution command              | Bit                       | On or off                                                                                                    | On: The FB is activated. Off: The FB is not activated.                                    |
| (2) | i_stModule    | Module label                   | Structure                 | The setting range differs depending on the module label.                                                                                | Specify the module label of the MELSEC iQ-R positioning module.                           |
| (3) | i_uAxis       | Target axis                    | Word [unsigned]           | 1 to 4                                                                                                    | Specify the axis number.                                                                  |
| (4) | i_bFJog       | Forward run JOG command        | Bit                       | On or off                                                                                                    | Turn on this label to perform the forward run JOG operation or forward inching operation. |
| (5) | i_bRJog       | Reverse run JOG command        | Bit                       | On or off                                                                                                    | Turn on this label to perform the reverse run JOG operation or reverse inching operation. |
| (6) | i_udJogSpd    | Cd.17: JOG speed               | Double Word<br>[unsigned] | Pr.1: Unit setting = 0, 1  • 1 to 2,000,000,000  Pr.1: Unit setting = 2  • 1 to 3,000,000,000  Pr.1: Unit setting = 3  • 1 to 5,000,000 | Specify the JOG speed. Set 0 for the inching operation.                                   |
| (7) | i_ulnching    | Cd.16: Inching movement amount | Word [unsigned]           | 0 to 65,535<br>0: JOG operation                                                                                                    | Specify the inching movement amount. Set 0 for the JOG operation.                         |

#### **■**Output label

| No.  | Variable name | Name              | Data type       | Default value | Description                                                               |
|------|---------------|-------------------|-----------------|---------------|---------------------------------------------------------------------------|
| (8)  | o_bENO        | Execution status  | Bit             | Off           | On: The execution command is on. Off: The execution command is off.       |
| (9)  | o_bOK         | Normal completion | Bit             | Off           | On: The JOG command is on. Off: The JOG command is off.                   |
| (10) | o_bErr        | Error completion  | Bit             | Off           | When this label is on, it indicates that an error has occurred in the FB. |
| (11) | o_uErrld      | Error code        | Word [unsigned] | 0             | Stores the abnormal code generated in the FB.                             |

| Item                  | Description                                                                                                    |                                                                                                    |  |  |  |
|-----------------------|----------------------------------------------------------------------------------------------------|----------------------------------------------------------------------------------------------------|--|--|--|
| Available device      | Target module                                                                                                    | RD75P2, RD75P4, RD75D2, RD75D4                                                                                                    |  |  |  |
|                       | CPU module                                                                                                    | MELSEC iQ-R series CPU modules                                                                                                    |  |  |  |
|                       | Engineering tool                                                                                                    | GX Works3                                                                                                    |  |  |  |
| Language              | Ladder diagram                                                                                                    | Ladder diagram                                                                                                    |  |  |  |
| Number of basic steps | The number of steps of the FB embedde                                                                                                    | 363 steps The number of steps of the FB embedded in a program depends on the CPU module used, the input/output definitions, and the options setting of GX Works3. For the options setting of GX Works3 Operating Manual. |  |  |  |
| Processing            | <ul> <li>By turning on i_bFJog (Forward run JOG command) or i_bRJog (Reverse run JOG command) after i_bEN (Execution command) is turned ON, the JOG operation or inching operation is performed.</li> <li>When i_bFJog (Forward run JOG command) and i_bRJog (Reverse run JOG command) are on at the same time, the operation stops.</li> <li>When i_bEN (Execution command) is turned off during the operation that has been started by i_bFJog (Forward run JOG command) or i_bRJog (Reverse run JOG command), the operation stops.</li> <li>When i_bRJog (Reverse run JOG command) is turned on during the forward run JOG operation, the operation stops. However, when i_bRJog (Reverse run JOG command) is turned on and off, the forward JOG operation restarts. (This relation is also applied to the reverse run JOG operation and i_bFJog (Forward run JOG command.)</li> <li>If the setting value of the target axis is out of the setting range, o_bErr (Error completion) turns on and the processing of this FB is interrupted. In addition, the error code 100 (hexadecimal) is stored in o_uErrId (Error code). For the error code, refer to the list of error codes.</li> </ul> |                                                                                                    |  |  |  |
| FB compilation method | Macro type                                                                                                    | Macro type                                                                                                    |  |  |  |
| FB operation          | Always executed                                                                                                    |                                                                                                    |  |  |  |

#### Item Description Timing chart of I/O signals ■When the operation is completed successfully (Axis 1) • Forward run JOG operation (Inching movement amount 0) i\_bEN OFF ON o\_bENO OFF ON i\_bFJog OFF ON i\_bRJog OFF OFF Forward run JOG start signal (Y8) OFF Reverse run JOG start signal (Y9) ON OFF BUSY signal (XC) ON o\_bOK OFF o\_bErr OFF 0 o\_uErrld • Forward run inching operation (Inching movement amount other than 0) i\_bEN ON o\_bENO OFF ON i\_bFJog OFF ON i\_bRJog OFF ON Forward run JOG start signal (Y8) OFF ON Reverse run JOG start signal (Y9) OFF ON BUSY signal (XC) OFF o\_bOK OFF o\_bErr OFF 0 o\_uErrld

| Item                        | Description                                                                                                    |                                                                                                    |  |  |
|-----------------------------|----------------------------------------------------------------------------------------------------|----------------------------------------------------------------------------------------------------|--|--|
| Timing chart of I/O signals | ■When the operation is completed with an error (Axis 1)                                                                                                    |                                                                                                    |  |  |
|                             | i_bEN                                                                                                    | OFF ON ON                                                                                                    |  |  |
|                             | o_bENO                                                                                                    | OFF                                                                                                    |  |  |
|                             | i_bFJog                                                                                                    | OFF                                                                                                    |  |  |
|                             | i_bRJog                                                                                                    | OFF                                                                                                    |  |  |
|                             | Forward run JOG start signal (Y8)                                                                                                    | OFF                                                                                                    |  |  |
|                             | Reverse run JOG start signal (Y9)                                                                                                    | OFF                                                                                                    |  |  |
|                             | BUSY signal (XC)                                                                                                    | OFF                                                                                                    |  |  |
|                             | o_bOK                                                                                                    | OFF ON                                                                                                    |  |  |
|                             | o_bErr                                                                                                    | OFF                                                                                                    |  |  |
|                             | o_uErrld                                                                                                    | 0 Error code 0                                                                                                    |  |  |
| Restrictions or precautions | with the required system operatio  This FB cannot be used in an inte  Do not use this FB in programs th i_bEN (Execution command) can programs that can turn off i_bEN  This FB turns on and off Forward Thus, do not turn on or off Forward YF) by the other means while this  When this FB is used twice or mo interlock to prevent the FBs from When this FB is used twice or mo Setting a large value for the JOG value gradually while checking the When values other than 0 are set speed), the inching operation is p When this FB is used in two or mo signal being operated by the mod This FB requires the configuratior To operate the RD75, the logics of device and system connected. Se | errupt program.  In the program of the program of t |  |  |

| Error code | Description                                                                                                    | Action                                                                                                    |
|------------|----------------------------------------------------------------------------------------------------|----------------------------------------------------------------------------------------------------|
| 100H       | The set value of i_uAxis (Target axis) is out of the range.  The target axis is not within the range of 1 to 4. | Try again after checking the setting.  Turn OFF the forward run JOG command or reverse run JOG command, turn ON i_bEN from OFF, and turn ON the forward run JOG command or reverse run JOG command again. |

## 2.4 M+RD75\_MPG

#### Name

M+RD75\_MPG

#### Overview

| Item     | Description                                    |  |  |  |
|----------|------------------------------------------------|--|--|--|
| Overview | Performs the manual pulse generator operation. |  |  |  |
| Symbol   | M+RD75_MPG (1) — B: i_bEN                      |  |  |  |
|          |                                                |  |  |  |

#### Labels

#### ■Input label

| No. | Variable name | Name                                                               | Data type                 | Range                                                    | Description                                                                                                    |
|-----|---------------|--------------------------------------------------------------------|---------------------------|----------------------------------------------------------|----------------------------------------------------------------------------------------------------|
| (1) | i_bEN         | Execution command                                                  | Bit                       | On or off                                                | On: The FB is activated. Off: The FB is not activated.                                                                                                    |
| (2) | i_stModule    | Module label                                                       | Structure                 | The setting range differs depending on the module label. | Specify the module label of the MELSEC iQ-R positioning module.                                                                                                    |
| (3) | i_uAxis       | Target axis                                                        | Word [unsigned]           | 1 to 4                                                   | Specify the axis number.                                                                                                    |
| (4) | i_udMPGInMag  | Cd.20: Manual<br>pulse generator 1<br>pulse input<br>magnification | Double Word<br>[unsigned] | 1 to 10,000                                              | Set the input magnification of the manual pulse generator 1 pulse.  • When the set value is 0, the magnification is 1.  • When the set value is 10001 or higher, the magnification is 10000. |

#### **■**Output label

| No. | Variable name | Name              | Data type       | Default value | Description                                                                                     |
|-----|---------------|-------------------|-----------------|---------------|-------------------------------------------------------------------------------------------------|
| (5) | o_bENO        | Execution status  | Bit             | Off           | On: The execution command is on. Off: The execution command is off.                             |
| (6) | o_bOK         | Normal completion | Bit             | Off           | When this label is on, it indicates that the manual pulse generator operation has been enabled. |
| (7) | o_bErr        | Error completion  | Bit             | Off           | When this label is on, it indicates that an error has occurred in the FB.                       |
| (8) | o_uErrld      | Error code        | Word [unsigned] | 0             | Stores the abnormal code generated in the FB.                                                   |

| Item                  | Description                                                                                                    |                                |  |  |
|-----------------------|----------------------------------------------------------------------------------------------------|--------------------------------|--|--|
| Available device      | Target module                                                                                                    | RD75P2, RD75P4, RD75D2, RD75D4 |  |  |
|                       | CPU module MELSEC iQ-R series CPU modules                                                                                                    |                                |  |  |
|                       | Engineering tool                                                                                                    | GX Works3                      |  |  |
| Language              | Ladder diagram                                                                                                    | Ladder diagram                 |  |  |
| Number of basic steps | 331 steps                                                                                                    |                                |  |  |
|                       | The number of steps of the FB embedded in a program depends on the CPU module used, the input/output definitions, and th options setting of GX Works3. For the options setting of GX Works3 Operating Manual. |                                |  |  |

| Item                        | Description                                                                                                    |                                                                                                    |  |  |  |
|-----------------------------|----------------------------------------------------------------------------------------------------|----------------------------------------------------------------------------------------------------|--|--|--|
| Processing                  | <ul> <li>By turning on or off i_bEN (Execution command), the manual pulse generator operation is enabled or disabled.</li> <li>This FB is constantly executed after i_bEN (Execution command) is turned on.</li> <li>The workpiece moves for the number of pulses input from the manual pulse generator while o_bOK (Normal completion) is on.</li> <li>If the setting value of the target axis is out of the setting range, o_bErr (Error completion) turns on and the processing of this FB is interrupted. In addition, the error code 100 (hexadecimal) is stored in o_uErrld (Error code). For the error code, refer to the list of error codes.</li> </ul> |                                                                                                    |  |  |  |
| FB compilation method       | Macro type                                                                                                    |                                                                                                    |  |  |  |
| FB operation                | Always executed                                                                                                    |                                                                                                    |  |  |  |
| Timing chart of I/O signals | ■When the operation is completed                                                                                                    | d successfully (Axis 1)                                                                                                    |  |  |  |
|                             | i_bEN                                                                                                    | OFF                                                                                                    |  |  |  |
|                             | o_bENO                                                                                                    | OFF                                                                                                    |  |  |  |
|                             | Cd.21: Manual pulse generator enable flag                                                                                                    | 0 1 0 ON                                                                                                    |  |  |  |
|                             | BUSY signal (XC)                                                                                                    | OFF ON                                                                                                    |  |  |  |
|                             | o_bOK                                                                                                    | OFF                                                                                                    |  |  |  |
|                             | o_bErr                                                                                                    | OFF                                                                                                    |  |  |  |
|                             | o_uErrld                                                                                                    | 0                                                                                                    |  |  |  |
|                             | ■When the operation is completed with an error (Axis 1)                                                                                                    |                                                                                                    |  |  |  |
|                             | i_bEN                                                                                                    | OFF ON                                                                                                    |  |  |  |
|                             | o_bENO                                                                                                    | OFF                                                                                                    |  |  |  |
|                             | Cd.21: Manual pulse enerator enable flag                                                                                                    | 0                                                                                                    |  |  |  |
|                             | BUSY signal (XC)                                                                                                    | OFF                                                                                                    |  |  |  |
|                             | o_bOK                                                                                                    | OFF ON                                                                                                    |  |  |  |
|                             | o_bErr                                                                                                    | OFF                                                                                                    |  |  |  |
|                             | o_uErrld                                                                                                    | 0 Error code 0                                                                                                    |  |  |  |
| Restrictions or precautions | with the required system operat  This FB cannot be used in an in  Do not use this FB in programs i_bEN (Execution command) ca programs that can turn off i_bEN  Do not change i_uAxis (Target a  When this FB is used twice or m  This FB requires the configuration  To operate the RD75, the logics device and system connected. S                                                                                                    | nterrupt program.  that are executed only once, such as a subroutine program or FOR-NEXT loop, because innot be turned off and the normal operation cannot be acquired. Always use this FB in |  |  |  |

| Error code | Description                                                                                                    | Action                                |
|------------|----------------------------------------------------------------------------------------------------|---------------------------------------|
| 100H       | The set value of i_uAxis (Target axis) is out of the range. The target axis is not within the range of 1 to 4. | Try again after checking the setting. |

## 2.5 M+RD75\_ChangeSpeed

#### Name

M+RD75\_ChangeSpeed

#### Overview

| Item     | Desc | Description        |                   |  |  |  |
|----------|------|--------------------|-------------------|--|--|--|
| Overview | Chan | Changes the speed. |                   |  |  |  |
| Symbol   |      |                    |                   |  |  |  |
|          |      | M+RD75_ChangeSpeed |                   |  |  |  |
|          | (1)— | B : i_bEN          | o_bENO : B — (    |  |  |  |
|          | (2)— | DUT: i_stModule    | o_bOK : B — (     |  |  |  |
|          | (3)— | UW : i_uAxis       | o_bENO : B — (    |  |  |  |
|          | (4)— | UD : i_udSpdChgVal | o_uErrld : UW — ( |  |  |  |
|          |      |                    |                   |  |  |  |

#### Labels

#### ■Input label

| No. | Variable name | Name                   | Data type                 | Range                                                    | Description                                                     |
|-----|---------------|------------------------|---------------------------|----------------------------------------------------------|-----------------------------------------------------------------|
| (1) | i_bEN         | Execution command      | Bit                       | On or off                                                | On: The FB is activated. Off: The FB is not activated.          |
| (2) | i_stModule    | Module label           | Structure                 | The setting range differs depending on the module label. | Specify the module label of the MELSEC iQ-R positioning module. |
| (3) | i_uAxis       | Target axis            | Word [unsigned]           | 1 to 4                                                   | Specify the axis number.                                        |
| (4) | i_udSpdChgVal | Cd.14: New speed value | Double Word<br>[unsigned] | Pr.1: Unit setting = 0, 1                                | Set a new speed.                                                |

#### **■**Output label

| No. | Variable name | Name              | Data type       | Default value | Description                                                                     |
|-----|---------------|-------------------|-----------------|---------------|---------------------------------------------------------------------------------|
| (5) | o_bENO        | Execution status  | Bit             | Off           | On: The execution command is on. Off: The execution command is off.             |
| (6) | o_bOK         | Normal completion | Bit             | Off           | When this label is on, it indicates that changing the speed has been completed. |
| (7) | o_bErr        | Error completion  | Bit             | Off           | When this label is on, it indicates that an error has occurred in the FB.       |
| (8) | o_uErrld      | Error code        | Word [unsigned] | 0             | Stores the abnormal code generated in the FB.                                   |

| Item                  | Description                                                                                                    |                                |  |  |
|-----------------------|----------------------------------------------------------------------------------------------------|--------------------------------|--|--|
| Available device      | Target module                                                                                                    | RD75P2, RD75P4, RD75D2, RD75D4 |  |  |
|                       | CPU module                                                                                                    | MELSEC iQ-R series CPU modules |  |  |
|                       | Engineering tool                                                                                                    | GX Works3                      |  |  |
| Language              | Ladder diagram                                                                                                    |                                |  |  |
| Number of basic steps | 211 steps The number of steps of the FB embedded in a program depends on the CPU module used, the input/output definitions, and the options setting of GX Works3. For the options setting of GX Works3, refer to the GX Works3 Operating Manual.                                                                                                    |                                |  |  |
| Processing            | By turning on i_bEN (Execution command), the speed used for the control is changed to a new speed.  If the setting value of the target axis is out of the setting range, o_bErr (Error completion) turns on and the processing of this FB is interrupted. In addition, the error code 100 (hexadecimal) is stored in o_uErrld (Error code). For the error code, refer to the list of error codes. |                                |  |  |

| Item                        | Description                                                                                                    |                                                                                                    |  |  |  |
|-----------------------------|----------------------------------------------------------------------------------------------------|----------------------------------------------------------------------------------------------------|--|--|--|
| FB compilation method       | Macro type                                                                                                    |                                                                                                    |  |  |  |
| FB operation                | Pulse execution (multiple scan execution type)                                                                                                    |                                                                                                    |  |  |  |
| Timing chart of I/O signals | ■When the operation is completed                                                                                                    | successfully                                                                                                    |  |  |  |
|                             | i_bEN                                                                                                    | OFF ON                                                                                                    |  |  |  |
|                             | o_bENO                                                                                                    | OFF                                                                                                    |  |  |  |
|                             | Cd.14: New speed value                                                                                                    | Present value New Value                                                                                                    |  |  |  |
|                             | Cd.15: Speed change request                                                                                                    | 0 1 0 ON                                                                                                    |  |  |  |
|                             | o_bOK                                                                                                    | OFF                                                                                                    |  |  |  |
|                             | o_bErr                                                                                                    | OFF                                                                                                    |  |  |  |
|                             | o_uErrld 0                                                                                                    |                                                                                                    |  |  |  |
|                             | with an error ON                                                                                                    |                                                                                                    |  |  |  |
|                             | i_bEN                                                                                                    | OFF ON                                                                                                    |  |  |  |
|                             | o_bENO                                                                                                    | OFF                                                                                                    |  |  |  |
|                             | Cd.14: New speed value                                                                                                    | Present value                                                                                                    |  |  |  |
|                             | Cd.15: Speed change request                                                                                                    | 0                                                                                                    |  |  |  |
|                             | o_bOK                                                                                                    | OFF ON                                                                                                    |  |  |  |
|                             | o_bErr                                                                                                    | OFF                                                                                                    |  |  |  |
|                             | o_uErrld                                                                                                    | 0 Error code 0                                                                                                    |  |  |  |
| Restrictions or precautions | with the required system operation.  This FB cannot be used in an into Do not use this FB in programs to i_bEN (Execution command) care programs that can turn off i_bEN.  When this FB is used twice or more this FB requires the configuration.  When i_bEN (Execution command on and the processing of this FB code). For the error code, refer to the top operate the RD75, the logics device and system connected. S | errupt program.  that are executed only once, such as a subroutine program or FOR-NEXT loop, because anot be turned off and the normal operation cannot be acquired. Always use this FB in (Execution command).  ore, precaution must be taken to avoid duplication of the target axis.  on of the ladder for every input label.  nd) is turned on while BUSY signal (XC, XD, XE, XF) is off, o_bErr (Error completion) turns is interrupted. In addition, the error code 201 (hexadecimal) is stored in o_uErrId (Error |  |  |  |

| Error code | Description                                                                                                    | Action                                             |  |
|------------|----------------------------------------------------------------------------------------------------|----------------------------------------------------|--|
| 100H       | The set value of i_uAxis (Target axis) is out of the range. The target axis is not within the range of 1 to 4. | Try again after checking the setting.              |  |
| 201H       | This FB was executed before the positioning operation started.                                                 | Please try again during the positioning operation. |  |

## 2.6 M+RD75\_ChangeAccDecTime

#### **Name**

M+RD75\_ChangeAccDecTime

#### Overview

| Item     | Description                                                     |  |  |  |  |
|----------|-----------------------------------------------------------------|--|--|--|--|
| Overview | Changes the acceleration/deceleration time at the speed change. |  |  |  |  |
| Symbol   | M+RD75_ChangeAccDecTime  (1) — B : i_bEN                        |  |  |  |  |

#### Labels

#### **■Input label**

| No. | Variable name  | Name                                                      | Data type                 | Range                                                    | Description                                                                                                    |
|-----|----------------|-----------------------------------------------------------|---------------------------|----------------------------------------------------------|----------------------------------------------------------------------------------------------------|
| (1) | i_bEN          | Execution command                                         | Bit                       | On or off                                                | On: The FB is activated. Off: The FB is not activated.                                                                                                    |
| (2) | i_stModule     | Module label                                              | Structure                 | The setting range differs depending on the module label. | Specify the module label of the MELSEC iQ-R positioning module.                                                                                                    |
| (3) | i_uAxis        | Target axis                                               | Word [unsigned]           | 1 to 4                                                   | Specify the axis number.                                                                                                    |
| (4) | i_bEnable      | Acceleration/<br>deceleration time<br>change enabled flag | Bit                       | On: Enabled<br>Off: Disabled                             | Set this label to enable or disable the acceleration/ deceleration time change.                                                                                                    |
| (5) | i_udNewAccTime | Cd.10: New acceleration time value                        | Double Word<br>[unsigned] | 0 to 8388608 (ms)                                        | Set a new acceleration time.  When 0 is set, the acceleration time is not changed after the speed is changed.  In this case, the operation is controlled at the previously set acceleration time. |
| (6) | i_udNewDecTime | Cd.11: New deceleration time value                        | Double Word<br>[unsigned] | 0 to 8388608 (ms)                                        | Set a new deceleration time.  When 0 is set, the deceleration time is not changed after the speed is changed.  In this case, the operation is controlled at the previously set deceleration time. |

#### **■**Output label

| No.  | Variable name | Name              | Data type       | Default value | Description                                                                                                    |
|------|---------------|-------------------|-----------------|---------------|----------------------------------------------------------------------------------------------------|
| (7)  | o_bENO        | Execution status  | Bit             | Off           | On: The execution command is on. Off: The execution command is off.                                            |
| (8)  | o_bOK         | Normal completion | Bit             | Off           | When this label is on, it indicates that setting the acceleration/deceleration time change has been completed. |
| (9)  | o_bErr        | Error completion  | Bit             | Off           | When this label is on, it indicates that an error has occurred in the FB.                                      |
| (10) | o_uErrld      | Error code        | Word [unsigned] | 0             | Stores the abnormal code generated in the FB.                                                                  |

| Item                  | Description                                                                                                    |                                |  |  |  |
|-----------------------|----------------------------------------------------------------------------------------------------|--------------------------------|--|--|--|
| Available device      | Target module                                                                                                    | RD75P2, RD75P4, RD75D2, RD75D4 |  |  |  |
|                       | CPU module                                                                                                    | MELSEC iQ-R series CPU modules |  |  |  |
|                       | Engineering tool                                                                                                    | GX Works3                      |  |  |  |
| Language              | Ladder diagram                                                                                                    | Ladder diagram                 |  |  |  |
| Number of basic steps | 204 steps The number of steps of the FB embedded in a program depends on the CPU module used, the input/output definitions, and the options setting of GX Works3. For the options setting of GX Works3, refer to the GX Works3 Operating Manual.                                                                                                    |                                |  |  |  |
| Processing            | By turning on i_bEN (Execution command), the setting of acceleration/deceleration time is changed according to i_bEnable (Acceleration/deceleration time change enabled flag). When i_bEnable (Acceleration/deceleration time change enabled flag is on, i_udNewAccTime (Cd.10: New acceleration time value) and i_udNewDecTime (Cd.11: New deceleration time value are set and Cd.12: Acceleration/deceleration time change during speed change, enable/disable selection is changed to 1 Acceleration/deceleration time change enabled. When i_bEnable (Acceleration/deceleration time change enabled flag) is c i_udNewAccTime (Cd.10: New acceleration time value) and i_udNewDecTime (Cd.11: New deceleration time value) are n changed and Cd.12: Acceleration/deceleration time change during speed change, enable/disable selection is changed to Acceleration/deceleration time change disabled.  If the setting value of the target axis is out of the setting range, o_bErr (Error completion) turns on and the processing of the FB is interrupted. In addition, the error code 100 (hexadecimal) is stored in o_uErrId (Error code). For the error code, refer the list of error codes. |                                |  |  |  |
| FB compilation method | Macro type                                                                                                    |                                |  |  |  |
| FB operation          | Pulsed execution (single scan execution type)                                                                                                    |                                |  |  |  |

#### Item Description Timing chart of I/O signals ■When the operation is completed successfully • Cd.12: Acceleration/deceleration time change during speed change, enable/disable selection is enabled i\_bEN OFF ON o\_bENO OFF ON i\_bEnable OFF Cd.10: New acceleration time value Present value New Value Cd.11: New deceleration time value Present value New Value Cd.12: Acceleration/deceleration time change during speed change, enable/disable selection 0 1 ON o\_bOK OFF o\_bErr OFF o\_uErrld 0 • Cd.12: Acceleration/deceleration time change during speed change, enable/disable selection is disabled ON i\_bEN OFF ON o\_bENO OFF i\_bEnable OFF Cd.10: New acceleration time value Present value Cd.11: New deceleration time value Present value Cd.12: Acceleration/deceleration time change during speed change, 1 0 enable/disable selection ON o\_bOK OFF o\_bErr OFF o\_uErrld 0

| Item                        | Description                                                                                                    |                                                                                                    |                                                                                                    |                                                                                                    |                                                                                                 |
|-----------------------------|----------------------------------------------------------------------------------------------------|----------------------------------------------------------------------------------------------------|----------------------------------------------------------------------------------------------------|----------------------------------------------------------------------------------------------------|-------------------------------------------------------------------------------------------------|
| Timing chart of I/O signals | ■When the operation is completed with an error                                                                                                    |                                                                                                    |                                                                                                    |                                                                                                    |                                                                                                 |
|                             | i bEN                                                                                                    |                                                                                                    | ON<br>L                                                                                                    |                                                                                                    |                                                                                                 |
|                             | I_DEIV                                                                                                    | OFF                                                                                                    | ON                                                                                                    |                                                                                                    |                                                                                                 |
|                             | o_bENO                                                                                                    | OFF                                                                                                    |                                                                                                    |                                                                                                    |                                                                                                 |
|                             | i_bEnable                                                                                                    | OFF                                                                                                    |                                                                                                    |                                                                                                    |                                                                                                 |
|                             | Cd.10: New acceleration time value                                                                                                    |                                                                                                    | Pres                                                                                                    | ent value                                                                                                    |                                                                                                 |
|                             | Cd.11: New deceleration time value                                                                                                    |                                                                                                    | Pres                                                                                                    | ent value                                                                                                    |                                                                                                 |
|                             | Cd.12: Acceleration/deceleration<br>time change during speed change,<br>enable/disable selection                                                                                                    |                                                                                                    | Pres                                                                                                    | ent value                                                                                                    |                                                                                                 |
|                             | o_bOK                                                                                                    | OFF                                                                                                    | $\Lambda$                                                                                                    |                                                                                                    |                                                                                                 |
|                             | o_bErr                                                                                                    | OFF                                                                                                    | ON                                                                                                    |                                                                                                    |                                                                                                 |
|                             | o_uErrld                                                                                                    | 0                                                                                                    |                                                                                                    | Error code                                                                                                    | 0                                                                                               |
| Restrictions or precautions | This FB does not include the error with the required system operation This FB cannot be used in an inte Do not use this FB in programs th i_bEN (Execution command) canr programs that can turn off i_bEN ( When this FB is used twice or mo A duplicated coil warning may occ without an error. This FB requires the configuration To operate the RD75, the logics of device and system connected. Se of the module parameter, refer to | rrupt program. at are executed on the turned off (Execution commer, precaution metal during the control of the ladder for the pulse output the module para | only once, such as a sub and the normal operation nand).  ust be taken to avoid dup mpile operation. However every input label.  t mode and external I/O ameter of GX Works3 acc | routine program or FOF n cannot be acquired. Al plication of the target axis, this is not a problem a signals are required to be cording to the application | R-NEXT loop, because lways use this FB in is. and the FB will operate one set according to each |

| Error code | Description                                                                                                    | Action                                |
|------------|----------------------------------------------------------------------------------------------------|---------------------------------------|
| 100Н       | The set value of i_uAxis (Target axis) is out of the range. The target axis is not within the range of 1 to 4. | Try again after checking the setting. |

## 2.7 M+RD75\_ChangePosition

#### Name

M+RD75\_ChangePosition

#### Overview

| Item     | Description                  | Description                  |  |  |  |  |  |
|----------|------------------------------|------------------------------|--|--|--|--|--|
| Overview | Changes the target position. | Changes the target position. |  |  |  |  |  |
| Symbol   |                              |                              |  |  |  |  |  |
|          | M+RD75_Chan                  | gePosition                   |  |  |  |  |  |
|          | (1) — B : i_bEN              | o_bENO : B — (6)             |  |  |  |  |  |
|          | (2) DUT: i_stModule          | o_bOK : B — (7)              |  |  |  |  |  |
|          | (3) UW: i_uAxis              | o_bErr : B — (8)             |  |  |  |  |  |
|          | (4) D : i_dPosChgAdr         | o_uErrld : UW (9)            |  |  |  |  |  |
|          | (5) UD : i_udPosChgSpd       |                              |  |  |  |  |  |
|          |                              |                              |  |  |  |  |  |

### Labels

#### **■**Input label

| No. | Variable name | Name                                                  | Data type                 | Range                                                                                                    | Description                                                                                                    |
|-----|---------------|-------------------------------------------------------|---------------------------|----------------------------------------------------------------------------------------------------|----------------------------------------------------------------------------------------------------|
| (1) | i_bEN         | Execution command                                     | Bit                       | On or off                                                                                                    | On: The FB is activated. Off: The FB is not activated.                                                                 |
| (2) | i_stModule    | Module label                                          | module label.             |                                                                                                    | Specify the module label of the MELSEC iQ-R positioning module.                                                        |
| (3) | i_uAxis       | Target axis                                           | Word [unsigned]           | 1 to 4                                                                                                    | Specify the axis number.                                                                                               |
| (4) | i_dPosChgAdr  | Cd.27: Target position change value (new address)     | Double word<br>[signed]   | Pr.1: Unit setting = 2 • In ABS mode: 0 to 35999999 • In INC mode: -2147483648 to 2147483647 Pr.1: Unit setting = Other than 2 • -2,147,483,648 to 2,147,483,647 | Set a new positioning address to change the target position during positioning.                                        |
| (5) | i_udPosChgSpd | Cd.28: Target<br>position change<br>value (new speed) | Double Word<br>[unsigned] | Pr.1: Unit setting = 0, 1 • 0 to 2,000,000,000 Pr.1: Unit setting = 2 • 0 to 3,000,000,000 Pr.1: Unit setting = 4 • 0 to 5,000,000                               | Set a new speed to change<br>the target position during<br>positioning.<br>When 0 is set, the speed is<br>not changed. |

#### **■**Output label

| No. | Variable name | Name              | Data type       | Default value | Description                                                                                                 |
|-----|---------------|-------------------|-----------------|---------------|----------------------------------------------------------------------------------------------------|
| (6) | o_bENO        | Execution status  | Bit             | Off           | On: The execution command is on. Off: The execution command is off.                                         |
| (7) | o_bOK         | Normal completion | Bit             | Off           | When this label is on, it indicates that the module has accepted the target position change request values. |
| (8) | o_bErr        | Error completion  | Bit             | Off           | When this label is on, it indicates that an error has occurred in the FB.                                   |
| (9) | o_uErrld      | Error code        | Word [unsigned] | 0             | Stores the abnormal code generated in the FB.                                                               |

| Item             | Description                                  |                                |  |
|------------------|----------------------------------------------|--------------------------------|--|
| Available device | Target module RD75P2, RD75P4, RD75D2, RD75D4 |                                |  |
|                  | CPU module                                   | MELSEC iQ-R series CPU modules |  |
|                  | Engineering tool                             | GX Works3                      |  |
| Language         | Ladder diagram                               |                                |  |

| Item                        | Description                                                                                                    |                                                                                                    |  |  |  |  |
|-----------------------------|----------------------------------------------------------------------------------------------------|----------------------------------------------------------------------------------------------------|--|--|--|--|
| Number of basic steps       | 253 steps The number of steps of the FB embedded in a program depends on the CPU module used, the input/output definitions, and the options setting of GX Works3. For the options setting of GX Works3, refer to the GX Works3 Operating Manual.                                                                                                    |                                                                                                    |  |  |  |  |
| Processing                  | <ul> <li>By turning on i_bEN (Execution command), the target position is changed according to the value set in i_dPosChgAdr (Cd.27: Target position change value (new address)) and the command speed is changed according to the value set in i_udPosChgSpd (Cd.28: Target position change value (new speed)) during the position control.</li> <li>If the setting value of the target axis is out of the setting range, o_bErr (Error completion) turns on and the processing of this FB is interrupted. In addition, the error code 100 (hexadecimal) is stored in o_uErrld (Error code). For the error code, refer to the list of error codes.</li> </ul> |                                                                                                    |  |  |  |  |
| B compilation method        | Macro type                                                                                                    |                                                                                                    |  |  |  |  |
| B operation                 | Pulse execution (multiple scan execution type)                                                                                                    |                                                                                                    |  |  |  |  |
| iming chart of I/O signals  | ■When the operation is completed                                                                                                    |                                                                                                    |  |  |  |  |
|                             | i_bEN                                                                                                    | OFF ON                                                                                                    |  |  |  |  |
|                             | o_bENO                                                                                                    | OFF                                                                                                    |  |  |  |  |
|                             | Cd.27: Target position change value (new address)                                                                                                    | Present value New Value                                                                                                    |  |  |  |  |
|                             | Cd.28: Target position change value (new speed)                                                                                                    | Present value New Value                                                                                                    |  |  |  |  |
|                             | Cd.29: Target position change request flag                                                                                                    | 0 1 0 ON                                                                                                    |  |  |  |  |
|                             | o_bOK                                                                                                    | OFF                                                                                                    |  |  |  |  |
|                             | o_bErr                                                                                                    | OFF                                                                                                    |  |  |  |  |
|                             | o_uErrld 0                                                                                                    |                                                                                                    |  |  |  |  |
|                             | ■When the operation is completed                                                                                                    |                                                                                                    |  |  |  |  |
|                             | i_bEN                                                                                                    | OFF ON                                                                                                    |  |  |  |  |
|                             | o_bENO                                                                                                    | OFF                                                                                                    |  |  |  |  |
|                             | Cd.27: Target position change value (new address)                                                                                                    | Present value                                                                                                    |  |  |  |  |
|                             | Cd.28: Target position change value (new speed)                                                                                                    | Present value                                                                                                    |  |  |  |  |
|                             | Cd.29: Target position change request flag                                                                                                    | 0                                                                                                    |  |  |  |  |
|                             | o_bOK<br>o_bErr                                                                                                    | OFF                                                                                                    |  |  |  |  |
|                             |                                                                                                    | OFF                                                                                                    |  |  |  |  |
|                             | o_uErrld                                                                                                    | 0 Error code 0                                                                                                    |  |  |  |  |
| Restrictions or precautions | with the required system operat  This FB cannot be used in an in  Do not use this FB in programs i_bEN (Execution command) ca programs that can turn off i_bEN  When this FB is used twice or m  This FB requires the configurati  When i_bEN (Execution comma on and the processing of this FB code). For the error code, refer  To operate the RD75, the logics                                                                                                    | Interrupt program.  It that are executed only once, such as a subroutine program or FOR-NEXT loop, because annot be turned off and the normal operation cannot be acquired. Always use this FB in N (Execution command).  In ore, precaution must be taken to avoid duplication of the target axis.  In or of the ladder for every input label.  In and) is turned on while BUSY signal (XC, XD, XE, XF) is off, o_berr (Error completion) turn B is interrupted. In addition, the error code 201 (hexadecimal) is stored in o_uerrid (Error |  |  |  |  |

# Error code Description The set value of i\_uAxis (Target axis) is out of the range. The target axis is not within the range of 1 to 4. This FB was executed before the positioning operation. Please try again during the positioning operation.

## 2.8 M+RD75\_Restart

#### Name

M+RD75\_Restart

#### Overview

| Item     | Description |                             |                        |    |       |
|----------|-------------|-----------------------------|------------------------|----|-------|
| Overview | Resta       | arts the axis being stopped |                        |    |       |
| Symbol   |             |                             | 75 D                   |    | 7     |
|          | (1)         |                             | 75_Restart             | D  | (4)   |
|          | (1)—        | B : i_bEN                   | o_bENO:                |    |       |
|          | (2)—        | DUT: i_stModule             | o_bOK :                | В  | (5)   |
|          | (3)—        | UW : i_uAxis                | o_bErr :<br>o_uErrld : | В  | (6)   |
|          |             |                             | o_uErrld :             | UW | / (7) |
|          |             |                             |                        |    | _     |

#### Labels

#### ■Input label

| No. | Variable name | Name              | Data type       | Range                                                    | Description                                                     |
|-----|---------------|-------------------|-----------------|----------------------------------------------------------|-----------------------------------------------------------------|
| (1) | i_bEN         | Execution command | Bit             | On or off                                                | On: The FB is activated. Off: The FB is not activated.          |
| (2) | i_stModule    | Module label      | Structure       | The setting range differs depending on the module label. | Specify the module label of the MELSEC iQ-R positioning module. |
| (3) | i_uAxis       | Target axis       | Word [unsigned] | 1 to 4                                                   | Specify the axis number.                                        |

#### **■**Output label

| No. | Variable name | Name              | Data type       | Default value | Description                                                                                   |
|-----|---------------|-------------------|-----------------|---------------|-----------------------------------------------------------------------------------------------|
| (4) | o_bENO        | Execution status  | Bit             | Off           | On: The execution command is on. Off: The execution command is off.                           |
| (5) | o_bOK         | Normal completion | Bit             | Off           | When this label is on, it indicates that the module has accepted the restart command request. |
| (6) | o_bErr        | Error completion  | Bit             | Off           | When this label is on, it indicates that an error has occurred in the FB.                     |
| (7) | o_uErrld      | Error code        | Word [unsigned] | 0             | Stores the abnormal code generated in the FB.                                                 |

| Item                  | Description                                                                                                    |                                |  |  |  |  |
|-----------------------|----------------------------------------------------------------------------------------------------|--------------------------------|--|--|--|--|
| Available device      | Target module                                                                                                    | RD75P2, RD75P4, RD75D2, RD75D4 |  |  |  |  |
|                       | CPU module                                                                                                    | MELSEC iQ-R series CPU modules |  |  |  |  |
|                       | Engineering tool                                                                                                    | GX Works3                      |  |  |  |  |
| Language              | Ladder diagram                                                                                                    |                                |  |  |  |  |
| Number of basic steps | 215 steps  The number of steps of the FB embedded in a program depends on the CPU module used, the input/output definitions, and the options setting of GX Works3. For the options setting of GX Works3 operating Manual.                                                                                                    |                                |  |  |  |  |
| Processing            | <ul> <li>Only when the following conditions are satisfied, the positioning operation that is stopped due to an error is restarted by turning on i_bEN (Execution command). If any of the conditions is not satisfied, o_bErr (Error completion) turns on and the processing of this FB is interrupted. In addition, the error code 202 (hexadecimal) is stored in o_uErrld (Error code). For the error code, refer to the list of error codes. (The conditions are the following: Positioning complete signal (X14, X15, X16, X17) is off and the axis operation status is stopped.)</li> <li>If the setting value of the target axis is out of the setting range, o_bErr (Error completion) turns on and the processing of this FB is interrupted. In addition, the error code 100 (hexadecimal) is stored in o_uErrld (Error code). For the error code, refer to the list of error codes.</li> </ul> |                                |  |  |  |  |
| FB compilation method | Macro type                                                                                                    |                                |  |  |  |  |

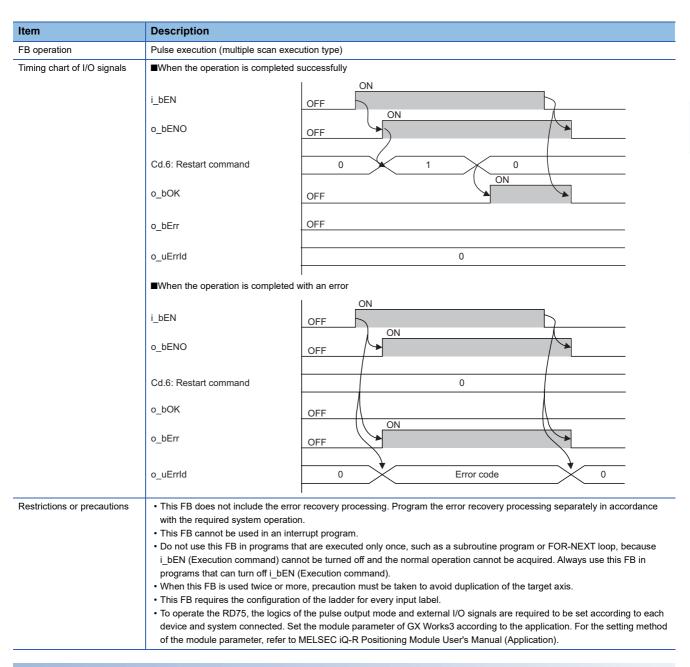

| Error code | Description                                                                                                    | Action                                                                                                    |  |
|------------|----------------------------------------------------------------------------------------------------|----------------------------------------------------------------------------------------------------|--|
| 100H       | The set value of i_uAxis (Target axis) is out of the range.  The target axis is not within the range of 1 to 4.                                                                    | Try again after checking the setting.                                                                                                    |  |
| 202H       | The conditions for positioning restart are not satisfied.  Any of the following conditions is not satisfied.  • Positioning complete signal: Off  • Axis operation status: Stopped | Execute the FB again when all of the following conditions are satisfied.  • Positioning complete signal: Off  • Axis operation status: Stopped |  |

## 2.9 M+RD75\_OperateError

#### Name

M+RD75\_OperateError

#### Overview

| Item     | Description                                                                        |                   |    |      |  |  |
|----------|------------------------------------------------------------------------------------|-------------------|----|------|--|--|
| Overview | Monitors errors and warnings, and                                                  | resets errors.    |    |      |  |  |
| Symbol   |                                                                                    |                   |    | ,    |  |  |
|          | M+RD75_Op                                                                          | perateError       | _  |      |  |  |
|          | (1) — B : i_bEN                                                                    | o_bENO :          | В  | (5)  |  |  |
|          | (1) — B : i_bEN  (2) — DUT : i_stModule  (3) — UW : i_uAxis  (4) — B : i_bErrReset | o_bOK :           | В  | (6)  |  |  |
|          | (3) — UW : i_uAxis                                                                 | o_bModuleErr :    | В  | (7)  |  |  |
|          | (4) B : i_bErrReset                                                                | o_uModuleErrId:   | UW | (8)  |  |  |
|          |                                                                                    | o_bModuleWarn :   | В  | (9)  |  |  |
|          |                                                                                    | o_uModuleWarnId : | UW | (10) |  |  |
|          |                                                                                    | o_bErr :          | В  | (11) |  |  |
|          |                                                                                    | o_uErrld :        | UW | (12) |  |  |
|          |                                                                                    |                   |    | ]    |  |  |

#### Labels

#### ■Input label

| No. | Variable name | Name                | Data type       | Range                                                    | Description                                                     |
|-----|---------------|---------------------|-----------------|----------------------------------------------------------|-----------------------------------------------------------------|
| (1) | i_bEN         | Execution command   | Bit             | On or off                                                | On: The FB is activated. Off: The FB is not activated.          |
| (2) | i_stModule    | Module label        | Structure       | The setting range differs depending on the module label. | Specify the module label of the MELSEC iQ-R positioning module. |
| (3) | i_uAxis       | Target axis         | Word [unsigned] | 1 to 4                                                   | Specify the axis number.                                        |
| (4) | i_bErrReset   | Error reset command | Bit             | On or off                                                | On: Errors are reset. Off: Errors are not reset.                |

#### **■**Output label

| No.  | Variable name   | Name                   | Data type       | Default value | Description                                                                                      |
|------|-----------------|------------------------|-----------------|---------------|--------------------------------------------------------------------------------------------------|
| (5)  | o_bENO          | Execution status       | Bit             | Off           | On: The execution command is on. Off: The execution command is off.                              |
| (6)  | o_bOK           | Normal completion      | Bit             | Off           | When this label is on, it indicates that resetting the errors has been completed.                |
| (7)  | o_bModuleErr    | Axis error detection   | Bit             | Off           | When this label is on, it indicates that an axis error has occurred.                             |
| (8)  | o_uModuleErrId  | Axis error code        | Word [unsigned] | 0             | The error code of the error that has occurred in the module of the specified axis is stored.     |
| (9)  | o_bModuleWarn   | Axis warning detection | Bit             | Off           | When this label is on, it indicates that an axis warning has occurred.                           |
| (10) | o_uModuleWarnId | Axis warning code      | Word [unsigned] | 0             | The warning code of the warning that has occurred in the module of the specified axis is stored. |
| (11) | o_bErr          | Error completion       | Bit             | Off           | When this label is on, it indicates that an error has occurred in the FB.                        |
| (12) | o_uErrld        | Error code             | Word [unsigned] | 0             | Stores the abnormal code generated in the FB.                                                    |

#### FB details Description Item RD75P2, RD75P4, RD75D2, RD75D4 Available device Target module CPU module MELSEC iQ-R series CPU modules Engineering tool GX Works3 Language Ladder diagram Number of basic steps 387 steps The number of steps of the FB embedded in a program depends on the CPU module used, the input/output definitions, and the options setting of GX Works3. For the options setting of GX Works3, refer to the GX Works3 Operating Manual. Processing • By turning on i\_bEN (Execution command), errors of the target axis are monitored. • When a module error occurs, an error code is stored in o uModuleErrId (Axis error code). • After i\_bEN (Execution command) is turned ON, the generated error is reset by turning on i\_bErrReset (Error reset • When a warning occurs in the module, the warning can be reset by turning on i\_bErrReset (Error reset command). • If the setting value of the target axis is out of the setting range, o\_bErr (Error completion) turns on and the processing of this FB is interrupted. In addition, the error code 100 (hexadecimal) is stored in o\_uErrld (Error code). For the error code, refer to the list of error codes. FB compilation method Macro type FB operation Always executed Timing chart of I/O signals ■When the operation is completed successfully i\_bEN OFF ON o\_bENO OFF ON i\_bErrReset OFF 0 Cd.5: Axis error reset ÓИ Error detection signal (X8 to XB) OFF ON o\_bModuleErr OFF o\_uModuleErrId 0 Error code 0 ON Md.31: Status Bit9 OFF ON o\_bModuleWarn OFF o\_uModuleWarnId Warning code 0 0 o\_bOK OFF o\_bErr OFF

o\_uErrld

0

| Item                        | Description                                                                                                    |                                                                                                    |
|-----------------------------|----------------------------------------------------------------------------------------------------|----------------------------------------------------------------------------------------------------|
| Timing chart of I/O signals | ■When the operation is completed                                                                                                    | with an error                                                                                                    |
|                             | i_bEN                                                                                                    | OFF ON                                                                                                    |
|                             | o_bENO                                                                                                    | OFF                                                                                                    |
|                             | i_bErrReset                                                                                                    | OFF ON                                                                                                    |
|                             | Cd.5: Axis error reset                                                                                                    | 0                                                                                                    |
|                             | Error detection signal (X8 to XB)                                                                                                    | OFF                                                                                                    |
|                             | o_bModuleErr                                                                                                    | OFF                                                                                                    |
|                             | o_uModuleErrId                                                                                                    | 0                                                                                                    |
|                             | Md.31: Status Bit9                                                                                                    | OFF                                                                                                    |
|                             | o_bModuleWarn                                                                                                    | OFF                                                                                                    |
|                             | o_uModuleWarnId                                                                                                    | 0                                                                                                    |
|                             | o_bOK                                                                                                    | OFF ON                                                                                                    |
|                             | o_bErr                                                                                                    | OFF ON                                                                                                    |
|                             | o_uErrld                                                                                                    | 0 Error code 0                                                                                                    |
| Restrictions or precautions | with the required system operatio  This FB cannot be used in an inte  Do not use this FB in programs th i_bEN (Execution command) can programs that can turn off i_bEN  When this FB is used twice or mo  Do not change i_uAxis (Target ax  This FB requires the configuration  To operate the RD75, the logics of device and system connected. Se | arrupt program.  at are executed only once, such as a subroutine program or FOR-NEXT loop, because not be turned off and the normal operation cannot be acquired. Always use this FB in (Execution command).  re, precaution must be taken to avoid duplication of the target axis.  is) while i_bEN (Execution command) is on. |

| Error code | Description                                                                                                    | Action                                |
|------------|----------------------------------------------------------------------------------------------------|---------------------------------------|
| 100H       | The set value of i_uAxis (Target axis) is out of the range. The target axis is not within the range of 1 to 4. | Try again after checking the setting. |

# 2.10 M+RD75\_InitializeParameter

#### **Name**

M+RD75\_InitializeParameter

#### Overview

| Item     | Description                          |
|----------|--------------------------------------|
| Overview | Initializes parameters.              |
| Symbol   | M+RD75_InitializeParameter  B: i_bEN |

#### Labels

#### ■Input label

| No. | Variable name | Name              | Data type | Range                                                    | Description                                                     |
|-----|---------------|-------------------|-----------|----------------------------------------------------------|-----------------------------------------------------------------|
| (1) | i_bEN         | Execution command | Bit       | On or off                                                | On: The FB is activated. Off: The FB is not activated.          |
| (2) | i_stModule    | Module label      | Structure | The setting range differs depending on the module label. | Specify the module label of the MELSEC iQ-R positioning module. |

#### **■**Output label

| No. | Variable name | Name              | Data type       | Default value | Description                                                                          |
|-----|---------------|-------------------|-----------------|---------------|--------------------------------------------------------------------------------------|
| (3) | o_bENO        | Execution status  | Bit             | Off           | On: The execution command is on. Off: The execution command is off.                  |
| (4) | o_bOK         | Normal completion | Bit             | Off           | When this label is on, it indicates that initializing parameters has been completed. |
| (5) | o_bErr        | Error completion  | Bit             | Off           | Always off                                                                           |
| (6) | o_uErrld      | Error code        | Word [unsigned] | 0             | Always 0                                                                             |

| Item                  | Description                                                                                                    |                                |  |
|-----------------------|----------------------------------------------------------------------------------------------------|--------------------------------|--|
| Available device      | Target module                                                                                                    | RD75P2, RD75P4, RD75D2, RD75D4 |  |
|                       | CPU module                                                                                                    | MELSEC iQ-R series CPU modules |  |
|                       | Engineering tool                                                                                                    | GX Works3                      |  |
| Language              | Ladder diagram                                                                                                    |                                |  |
| Number of basic steps | 33 steps The number of steps of the FB embedded in a program depends on the CPU module used, the input/output definitions, and the options setting of GX Works3. For the options setting of GX Works3, refer to the GX Works3 Operating Manual. |                                |  |
| Processing            | By turning on i_bEN (Execution command), the setting data stored in the buffer memory and the flash ROM of the RD75 is reset to the factory setting.                                                                                            |                                |  |
| FB compilation method | Macro type                                                                                                    |                                |  |
| FB operation          | Pulse execution (multiple scan execution type)                                                                                                    |                                |  |

| Item                        | Description                                                                                                    |          |  |  |
|-----------------------------|----------------------------------------------------------------------------------------------------|----------|--|--|
| Timing chart of I/O signals |                                                                                                    | ı ON     |  |  |
|                             | i_bEN                                                                                                    | OFF ON   |  |  |
|                             | o_bENO                                                                                                    | OFF      |  |  |
|                             | Cd.2: Module data initialization request                                                                                                    | 0 1 0 ON |  |  |
|                             | o_bOK                                                                                                    | OFF      |  |  |
|                             | o_bErr                                                                                                    | OFF      |  |  |
|                             | o_uErrld                                                                                                    | 0        |  |  |
| Restrictions or precautions | <ul> <li>This FB does not include the error recovery processing. Program the error recovery processing separately in accordance with the required system operation.</li> <li>This FB cannot be used in an interrupt program.</li> <li>Do not use this FB in programs that are executed only once, such as a subroutine program or FOR-NEXT loop, because i_bEN (Execution command) cannot be turned off and the normal operation cannot be acquired. Always use this FB in programs that can turn off i_bEN (Execution command).</li> <li>This FB requires the configuration of the ladder for every input label.</li> <li>Before using this FB, check that PLC READY signal (Y0) is off.</li> <li>After the setting data is initialized, reset the CPU module or power on the programmable controller again.</li> <li>To operate the RD75, the logics of the pulse output mode and external I/O signals are required to be set according to each device and system connected. Set the module parameter of GX Works3 according to the application. For the setting method of the module parameter, refer to MELSEC iQ-R Positioning Module User's Manual (Application).</li> </ul> |          |  |  |

| Error code | Description | Action |
|------------|-------------|--------|
| None       | None        | None   |

# 2.11 M+RD75\_WriteFlash

## Name

M+RD75\_WriteFlash

# Overview

| Item     | Description                                                                         |  |  |  |
|----------|-------------------------------------------------------------------------------------|--|--|--|
| Overview | Writes positioning data and block start data in the buffer memory to the flash ROM. |  |  |  |
| Symbol   | M+RD75_WriteFlash  B: i_bEN                                                         |  |  |  |

# Labels

# ■Input label

| No. | Variable name | Name              | Data type | Range                                                    | Description                                                     |
|-----|---------------|-------------------|-----------|----------------------------------------------------------|-----------------------------------------------------------------|
| (1) | i_bEN         | Execution command | Bit       | On or off                                                | On: The FB is activated. Off: The FB is not activated.          |
| (2) | i_stModule    | Module label      | Structure | The setting range differs depending on the module label. | Specify the module label of the MELSEC iQ-R positioning module. |

# **■**Output label

| No. | Variable name | Name              | Data type       | Default value | Description                                                                                            |
|-----|---------------|-------------------|-----------------|---------------|----------------------------------------------------------------------------------------------------|
| (3) | o_bENO        | Execution status  | Bit             | Off           | On: The execution command is on. Off: The execution command is off.                                    |
| (4) | o_bOK         | Normal completion | Bit             | Off           | When this label is on, it indicates that writing the setting data to the flash ROM has been completed. |
| (5) | o_bErr        | Error completion  | Bit             | Off           | Always off                                                                                             |
| (6) | o_uErrld      | Error code        | Word [unsigned] | 0             | Always 0                                                                                               |

# FB details

| Item                  | Description                                                                                                    |                                |  |  |
|-----------------------|----------------------------------------------------------------------------------------------------|--------------------------------|--|--|
| Available device      | Target module                                                                                                    | RD75P2, RD75P4, RD75D2, RD75D4 |  |  |
|                       | CPU module                                                                                                    | MELSEC iQ-R series CPU modules |  |  |
|                       | Engineering tool                                                                                                    | GX Works3                      |  |  |
| Language              | Ladder diagram                                                                                                    |                                |  |  |
| Number of basic steps | 33 steps The number of steps of the FB embedded in a program depends on the CPU module used, the input/output definitions, and the options setting of GX Works3. For the options setting of GX Works3 operating Manual. |                                |  |  |
| Processing            | By turning on i_bEN (Execution command), the setting data in the buffer memory is written to the flash ROM.                                                                                                    |                                |  |  |
| FB compilation method | Macro type                                                                                                    |                                |  |  |
| FB operation          | Pulse execution (multiple scan execution type)                                                                                                    |                                |  |  |

| Item                        | Description                                                                                                    |                                                                                            |  |  |
|-----------------------------|----------------------------------------------------------------------------------------------------|--------------------------------------------------------------------------------------------|--|--|
| Timing chart of I/O signals | i_bEN                                                                                                    | ON OFF                                                                                     |  |  |
|                             | o_bENO                                                                                                    | OFF                                                                                        |  |  |
|                             | Cd.1: Module data backup request                                                                                                    | 0 1 0 ON                                                                                   |  |  |
|                             | o_bOK                                                                                                    | OFF                                                                                        |  |  |
|                             | o_bErr                                                                                                    | OFF                                                                                        |  |  |
|                             | o_uErrld                                                                                                    | 0                                                                                          |  |  |
| Restrictions or precautions | This FB does not include the error recovery processing. Program the error recovery processing separately in accordance with the required system operation. |                                                                                            |  |  |
|                             | This FB cannot be used in an inter-                                                                                                    |                                                                                            |  |  |
|                             |                                                                                                    | nat are executed only once, such as a subroutine program or FOR-NEXT loop, because         |  |  |
|                             | i_bEN (Execution command) can<br>programs that can turn off i bEN                                                                                          | not be turned off and the normal operation cannot be acquired. Always use this FB in       |  |  |
|                             | This FB requires the configuration                                                                                                    | · ·                                                                                        |  |  |
|                             | Before using this FB, check that F                                                                                                    | , ,                                                                                        |  |  |
|                             | · ·                                                                                                    | of the pulse output mode and external I/O signals are required to be set according to each |  |  |
|                             |                                                                                                    | t the module parameter of GX Works3 according to the application. For the setting method   |  |  |
|                             | of the module parameter, refer to                                                                                                    | MELSEC iQ-R Positioning Module User's Manual (Application).                                |  |  |

# Error code

| Error code | Description | Action |  |  |  |  |
|------------|-------------|--------|--|--|--|--|
| None       | None        | None   |  |  |  |  |

# **2.12** M+RD75\_ABRST

## Name

M+RD75\_ABRST

# Overview

| Item     | Description                   |                         |  |  |  |  |
|----------|-------------------------------|-------------------------|--|--|--|--|
| Overview | estores the absolute position | l.                      |  |  |  |  |
| Symbol   |                               |                         |  |  |  |  |
|          |                               | D75_ABRST               |  |  |  |  |
|          | B : i_bEN                     | o_bENO : B — (7)        |  |  |  |  |
|          | DUT: i_stModule               | o_bOK : B — (8)         |  |  |  |  |
|          | UW : i_uAxis                  | o_bServoON: B — (9)     |  |  |  |  |
|          | B : i_bAbsBit0                | o_bAbsTrMode : B — (10) |  |  |  |  |
|          | B : i_bAbsBit1                | o_bAbsReq: B — (11)     |  |  |  |  |
|          |                               | o_bAbsNG : B — (12)     |  |  |  |  |
|          |                               | o_uAbsErrId : UW — (13) |  |  |  |  |
|          |                               | o_bErr : B — (14)       |  |  |  |  |
|          |                               | o_uErrId : UW — (15)    |  |  |  |  |
|          |                               |                         |  |  |  |  |

# Labels

# ■Input label

| No. | Variable name | Name                        | Data type       | Range                                                    | Description                                                     |
|-----|---------------|-----------------------------|-----------------|----------------------------------------------------------|-----------------------------------------------------------------|
| (1) | i_bEN         | Execution command           | Bit             | On or off                                                | On: The FB is activated. Off: The FB is not activated.          |
| (2) | i_stModule    | Module label                | Structure       | The setting range differs depending on the module label. | Specify the module label of the MELSEC iQ-R positioning module. |
| (3) | i_uAxis       | Target axis                 | Word [unsigned] | 1 to 4                                                   | Specify the axis number.                                        |
| (4) | i_bAbsBit0    | ABS data bit 0              | Bit             | On or off                                                | The lower bit of the data received from the servo amplifier     |
| (5) | i_bAbsBit1    | ABS data bit 1              | Bit             | On or off                                                | The upper bit of the data received from the servo amplifier     |
| (6) | i_bTrDataComp | ABS transmission data ready | Bit             | On: Ready<br>Off: In preparation                         | The ready signal from the servo amplifier                       |

# **■**Output label

| No.  | Variable name | Name                  | Data type       | Default value | Description                                                                                                    |
|------|---------------|-----------------------|-----------------|---------------|----------------------------------------------------------------------------------------------------|
| (7)  | o_bENO        | Execution status      | Bit             | Off           | On: The execution command is on. Off: The execution command is off.                                                                                                   |
| (8)  | o_bOK         | Normal completion     | Bit             | Off           | When this label is on, it indicates that the absolute position restoration request has been completed.                                                                |
| (9)  | o_bServoON    | Servo ON signal       | Bit             | Off           | Servo ON signal is on while this label is on.                                                                                                    |
| (10) | o_bAbsTrMode  | ABS transmission mode | Bit             | Off           | The servo amplifier is in the ABS transmission mode while this label is on.                                                                                           |
| (11) | o_bAbsReq     | ABS request flag      | Bit             | Off           | The ABS data is requested while this label is on.                                                                                                    |
| (12) | o_bAbsNG      | ABS error             | Bit             | Off           | When this label is on, it indicates that the absolute position restoration has been completed with an error.                                                          |
| (13) | o_uAbsErrId   | ABS error code        | Word [unsigned] | 0             | The error code of the absolute position restoration instruction is stored.  For the error codes, refer to MELSEC iQ-R Positioning Module User's Manual (Application). |
| (14) | o_bErr        | Error completion      | Bit             | Off           | When this label is on, it indicates that an error has occurred in the FB.                                                                                             |
| (15) | o_uErrld      | Error code            | Word [unsigned] | 0             | Stores the abnormal code generated in the FB.                                                                                                    |

| F | R | <b>d</b> | Δt | ai | le |
|---|---|----------|----|----|----|
|   |   |          |    | aı | 13 |

| Item                        | Description                                                                                                    |                                        |  |  |  |
|-----------------------------|----------------------------------------------------------------------------------------------------|----------------------------------------|--|--|--|
| Available device            | Target module                                                                                                    | RD75P2, RD75P4, RD75D2, RD75D4         |  |  |  |
|                             | CPU module                                                                                                    | MELSEC iQ-R series CPU modules         |  |  |  |
|                             | Engineering tool                                                                                                    | GX Works3                              |  |  |  |
| Language                    | Ladder diagram                                                                                                    |                                        |  |  |  |
| Number of basic steps       | 162 steps The number of steps of the FB embedded in a program depends on the CPU module used, the input/output definitions, and the options setting of GX Works3. For the options setting of GX Works3, refer to the GX Works3 Operating Manual.                                                                                                    |                                        |  |  |  |
| Processing                  | <ul> <li>By turning on i_bEN (Execution command), the absolute position is restored.</li> <li>When the absolute position restoration is completed with an error, o_bAbsNG (ABS error) turns on and an error code is stored in o_uAbsErrId (ABS error code). For the error codes, refer to MELSEC iQ-R Positioning Module User's Manual (Application).</li> <li>If the setting value of the target axis is out of the setting range, o_bErr (Error completion) turns on and the processing of this FB is interrupted. In addition, the error code 100 (hexadecimal) is stored in o_uErrId (Error code). For the error code, refer to the list of error codes.</li> </ul> |                                        |  |  |  |
| FB compilation method       | Macro type                                                                                                    |                                        |  |  |  |
| FB operation                | Pulse execution (multiple scan execution type)                                                                                                    |                                        |  |  |  |
| Timing chart of I/O signals | ■When the operation is completed successfully                                                                                                    |                                        |  |  |  |
|                             | i_bEN                                                                                                    | OFF ON                                 |  |  |  |
|                             | Absolute position restoration instruction  o_bOK                                                                                                    | OFF Unexecuted Executed Unexecuted OFF |  |  |  |
|                             | o_bAbsNG                                                                                                    | OFF                                    |  |  |  |
|                             | o_uAbsErrId                                                                                                    | 0                                      |  |  |  |
|                             | o_bErr                                                                                                    | OFF                                    |  |  |  |
|                             | o_uErrld                                                                                                    | 0                                      |  |  |  |

#### Description Item Timing chart of I/O signals ■When the operation is completed with an error · Out of the target axis setting range ON i\_bEN OFF ON o\_bENO OFF Absolute position restoration instruction Unexecuted o\_bOK OFF o\_bAbsNG OFF o\_uAbsErrId 0 ON o\_bErr OFF o\_uErrId 0 Error code 0 • The absolute position restoration instruction is completed with an error ON i\_bEN OFF o\_bENO OFF Absolute position restoration instruction Unexecuted Executed Unexecuted ON o bOK OFF ON o\_bAbsNG OFF o\_uAbsErrId 0 Error code o\_bErr OFF 0 o\_uErrld Restrictions or precautions • This FB does not include the error recovery processing. Program the error recovery processing separately in accordance with the required system operation. • This FB cannot be used in an interrupt program. • Do not use this FB in programs that are executed only once, such as a subroutine program or FOR-NEXT loop, because i\_bEN (Execution command) cannot be turned off and the normal operation cannot be acquired. Always use this FB in programs that can turn off i bEN (Execution command). · When this FB is used twice or more, precaution must be taken to avoid duplication of the target axis. • This FB requires the configuration of the ladder for every input label. · Before using this FB, check that PLC READY signal (Y0) is off. • When this FB is used, i\_bEN (Execution command) is required to be on even after the absolute position restoration has been • Do not turn off i\_bEN (Execution command) during the absolute position restoration. If i\_bEN (Execution command) is turned off before the absolute position restoration is completed, an error occurs when i\_bEN (Execution command) is turned on, and the error 1861 (Dedicated instruction error) is stored in o\_uAbsErrId (ABS error code). When the error 1861 (Dedicated instruction error) has occurred, reset the error and turn off and on i\_bEN (Execution command) again.

• To operate the RD75, the logics of the pulse output mode and external I/O signals are required to be set according to each device and system connected. Set the module parameter of GX Works3 according to the application. For the setting method

of the module parameter, refer to MELSEC iQ-R Positioning Module User's Manual (Application).

| Error code |                                                                                                    |                                       |  |  |  |
|------------|----------------------------------------------------------------------------------------------------|---------------------------------------|--|--|--|
| Error code | Description                                                                                                    | Action                                |  |  |  |
| 100H       | The set value of i_uAxis (Target axis) is out of the range.  The target axis is not within the range of 1 to 4. | Try again after checking the setting. |  |  |  |

# 2.13 M+RD75\_StartAddressOffsetPositioning

## Name

M+RD75\_StartAddressOffsetPositioning

| _        |    |      |      |
|----------|----|------|------|
| Ov       | ør | V/16 | 1AZ  |
| $\smile$ | 4  | VIC  | 2 VV |

| Item     | Description                                                                                        |  |  |  |  |
|----------|----------------------------------------------------------------------------------------------------|--|--|--|--|
| Overview | Starts one of the axes after the other axis has started and moved for a specified movement amount. |  |  |  |  |
| Symbol   | M+RD75_StartAddressOffsetPositioning (1) — B : i_bEN                                               |  |  |  |  |

# Labels

# ■Input label

| No. | Variable name    | Name                                  | Data type       | Range                                                    | Description                                                                                                    |
|-----|------------------|---------------------------------------|-----------------|----------------------------------------------------------|----------------------------------------------------------------------------------------------------|
| (1) | i_bEN            | Execution command                     | Bit             | On or off                                                | On: The FB is activated. Off: The FB is not activated.                                                                         |
| (2) | i_stModule       | Module label                          | Structure       | The setting range differs depending on the module label. | Specify the module label of the MELSEC iQ-R positioning module.                                                                |
| (3) | i_uPrecedingAxis | Preceding axis                        | Word [unsigned] | 1 to 4                                                   | Specify the number of an axis preceding the other axis.  The setting range differs depending on the module used.               |
| (4) | i_uFollowingAxis | Following axis                        | Word [unsigned] | 1 to 4                                                   | Specify the number of an axis to be started following the other axis.  The setting range differs depending on the module used. |
| (5) | i_uStartBlock    | Start block                           | Word [unsigned] | 0 to 4                                                   | Specify a start block. 0: Start block 0 1: Start block 1 2: Start block 2 3: Start block 3 4: Start block 4                    |
| (6) | i_uPoint         | Point                                 | Word [unsigned] | 1 to 50                                                  | Specify a point number.                                                                                                    |
| (7) | i_bShape         | Da.11: Shape                          | Bit             | Off: Complete On: Continue                               | Set a shape.                                                                                                    |
| (8) | i_uStartDataNo   | Da.12: Start data<br>No.              | Word [unsigned] | 1 to 600                                                 | Set a "positioning data No." to be specified in the "block start data".                                                        |
| (9) | i_uParameter     | Da.14: Parameter (Condition data No.) | Word [unsigned] | 1 to 10                                                  | Set a condition data No.                                                                                                    |

| No.  | Variable name    | Name           | Data type               | Range                                                                                                    | Description                                        |
|------|------------------|----------------|-------------------------|----------------------------------------------------------------------------------------------------|----------------------------------------------------|
| (10) | i_dOffsetAddress | Offset address | Double word<br>[signed] | -2147483648 to<br>2147483647 (When<br>Pr.1: Unit setting of<br>the preceding axis<br>is set to 2: degree,<br>the range is -<br>35999999 to<br>35999999.) | Specify an offset movement amount at start timing. |

# **■**Output label

| No.  | Variable name | Name              | Data type       | Default value | Description                                                                                                    |
|------|---------------|-------------------|-----------------|---------------|----------------------------------------------------------------------------------------------------|
| (11) | o_bENO        | Execution status  | Bit             | Off           | On: The execution command is on. Off: The execution command is off.                                                                                                    |
| (12) | o_bOK         | Normal completion | Bit             | Off           | When this label is on, it indicates that the block start of the axis which is started following the preceding axis is completed. However, this label does not turn on when a module error occurs at the start. |
| (13) | o_bErr        | Error completion  | Bit             | Off           | When this label is on, it indicates that an error has occurred in the FB.                                                                                                    |
| (14) | o_uErrld      | Error code        | Word [unsigned] | 0             | Stores the abnormal code generated in the FB.                                                                                                    |

# FB details

| Item                  | Description                                                                                                    |                                |  |  |
|-----------------------|----------------------------------------------------------------------------------------------------|--------------------------------|--|--|
| Available device      | Target module RD75P2, RD75P4, RD75D2, RD75D4                                                                                                    |                                |  |  |
|                       | CPU module                                                                                                    | MELSEC iQ-R series CPU modules |  |  |
|                       | Engineering tool                                                                                                    | GX Works3                      |  |  |
| Language              | Ladder diagram                                                                                                    |                                |  |  |
| Number of basic steps | 870 steps The number of steps of the FB embedded in a program depends on the CPU module used, the input/output definitions, and the options setting of GX Works3. For the options setting of GX Works3, refer to the GX Works3 Operating Manual. |                                |  |  |

#### Item Description

Processing

• By turning on i\_bEN (Execution command), this FB starts the setting for starting the following axis after the preceding axis has moved for the specified movement amount. This FB does not start positioning operation of the preceding axis. Check that o\_bOK (Normal completion) of this FB has turned on, and start operation of the preceding axis with the program used. [When the offset address is a positive value]

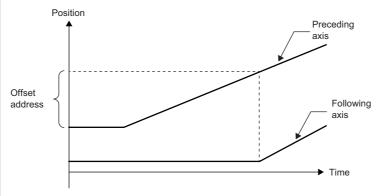

[When the offset address is a negative value]

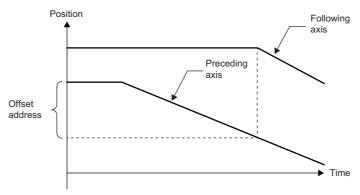

• Only when the following axis satisfies all of the following conditions, the axis operates by turning on i\_bEN (Execution command). If the axis does not satisfy any of the conditions, o\_bErr (Error completion) turns on and the processing of this FB is interrupted. In addition, the error code 200 (hexadecimal) is stored in o\_uErrId (Error code). For the error code, refer to the list of error codes.

[Condition]

RD75 READY signal (X0): On

Positioning start signal (Y10, Y11, Y12, Y13): Off

Start complete signal (X10, X11, X12, X13): Off

BUSY signal (XC, XD, XE, XF): Off

- If the setting value of i\_uPrecedingAxis (Preceding axis) is out of the setting range, o\_bErr (Error completion) turns on and the processing of this FB is interrupted. In addition, the error code 103 (hexadecimal) is stored in o\_uErrld (Error code). For the error code, refer to the list of error codes.
- If the setting value of i\_uFollowingAxis (Following axis) is out of the setting range, o\_bErr (Error completion) turns on and the processing of this FB is interrupted. In addition, the error code 104 (hexadecimal) is stored in o\_uErrId (Error code). For the error code, refer to the list of error codes.
- If the same axis number is specified for both of i\_uPrecedingAxis (Preceding axis) and i\_uFollowingAxis (Following axis), o\_bErr (Error completion) turns on and the processing of this FB is interrupted. In addition, the error code 105 (hexadecimal) is stored in o\_uErrld (Error code). For the error code, refer to the list of error codes.
- If the setting value of i\_uStartBlock (Start block) is out of the setting range, o\_bErr (Error completion) turns on and the processing of this FB is interrupted. In addition, the error code 106 (hexadecimal) is stored in o\_uErrld (Error code). For the error code, refer to the list of error codes.
- If the setting value of i\_uPoint (Point) is out of the setting range, o\_bErr (Error completion) turns on and the processing of this FB is interrupted. In addition, the error code 107 (hexadecimal) is stored in o\_uErrId (Error code). For the error code, refer to the list of error codes.
- If the setting value of i\_uStartDataNo (Da.12: Start data No.) is out of the setting range, o\_bErr (Error completion) turns on and the processing of this FB is interrupted. In addition, the error code 108 (hexadecimal) is stored in o\_uErrId (Error code). For the error code, refer to the list of error codes.
- If the setting value of i\_uParameter (Condition data No.) is out of the setting range, o\_bErr (Error completion) turns on and the processing of this FB is interrupted. In addition, the error code 109 (hexadecimal) is stored in o\_uErrld (Error code). For the error code, refer to the list of error codes.
- If the setting value of i\_dOffsetAddress (Offset address) is out of the setting range (only when Pr.1: Unit setting of the preceding axis is set to 2: degree), or the sum of the current feed value of the preceding axis and the offset address is out of the setting range, o\_bErr (Error completion) turns on and the processing of this FB is interrupted. In addition, the error code 10A (hexadecimal) is stored in o\_uErrId (Error code). For the error code, refer to the list of error codes.

| FB compilation method |
|-----------------------|
|-----------------------|

Macro type

FB operation

Pulse execution (multiple scan execution type)

# Item Description Timing chart of I/O signals (Preceding axis: Axis 1, Following axis: Axis 2)

■When the operation is completed successfully

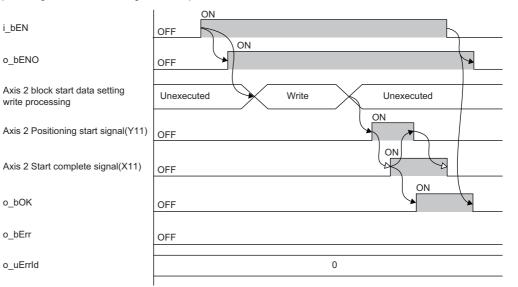

■When the operation is completed with an error (Preceding axis: Axis 1, Following axis: Axis 2)

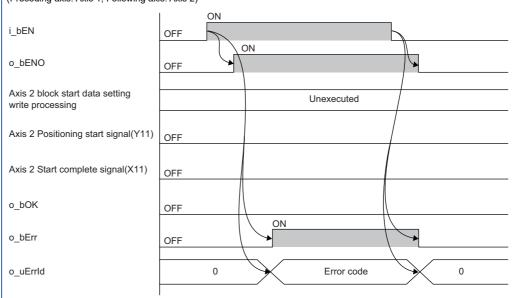

#### Restrictions or precautions

- This FB does not include the error recovery processing. Program the error recovery processing separately in accordance with the required system operation.
- This FB cannot be used in an interrupt program.
- Do not use this FB in programs that are executed only once, such as a subroutine program or FOR-NEXT loop, because i\_bEN (Execution command) cannot be turned off and the normal operation cannot be acquired. Always use this FB in programs that can turn off i\_bEN (Execution command).
- Do not operate the preceding axis in the direction opposite to that set in i\_dOffsetAddress (Offset address) after execution of this FB.
- If the sum of the current feed value of the preceding axis and i\_dOffsetAddress (Offset address) is close to either of the following values, the following axis may not start even if the preceding axis has moved for a movement amount specified in i\_dOffsetAddress (Offset address). Set i\_dOffsetAddress (Offset address) so that the sum of the current feed value of the preceding axis and i\_dOffsetAddress (Offset address) will not be close to either of the following values.
  - -2147483648 or 2147483647 (When Pr.1: Unit setting of the preceding axis is set to 2: degree, the value is 0 or 35999999.)
- When 0 is set in i\_dOffsetAddress (Offset address), the following axis starts to operate immediately after the preceding axis starts, regardless of the operation direction of the preceding axis. (Their operation start timings are different and the following axis starts later.)
- This FB requires the configuration of the ladder for every input label.
- To operate the RD75, the logics of the pulse output mode and external I/O signals are required to be set according to each device and system connected. Set the module parameter of GX Works3 according to the application. For the setting method of the module parameter, refer to MELSEC iQ-R Positioning Module User's Manual (Application).

# Error code

| Error code                                                                                                    | Description                                                                                                    | Action                                                                                                    |  |
|----------------------------------------------------------------------------------------------------|----------------------------------------------------------------------------------------------------|----------------------------------------------------------------------------------------------------|--|
| 103H                                                                                                    | The set value of i_uPrecedingAxis (Preceding axis) is out of the range.  The preceding axis is not within the range of 1 to 4.                                                                                    | Try again after checking the setting.                                                                                                    |  |
| 104H                                                                                                    | The set value of i_uFollowingAxis (Following axis) is out of the range.  The following axis is not within the range of 1 to 4.                                                                                    | Try again after checking the setting.                                                                                                    |  |
| 105H                                                                                                    | The set values of i_uPrecedingAxis (Preceding axis) and i_uFollowingAxis (Following axis) are the same.                                                                                                    | Try again after checking the setting.                                                                                                    |  |
| 106H                                                                                                    | The set value of i_uStartBlock (Start block) is out of the range.  The start block is not within the range of 0 to 4.                                                                                             | Try again after checking the setting.                                                                                                    |  |
| 107H                                                                                                    | The set value of i_uPoint (Point) is out of the range. The point number is not within the range of 1 to 50.                                                                                                    | Try again after checking the setting.                                                                                                    |  |
| 108H                                                                                                    | The set value of i_uStartDataNo (Da.12: Start data No.) is out of the range.  The start data No. is not within the range of 1 to 600.                                                                             | Try again after checking the setting.                                                                                                    |  |
| 109H                                                                                                    | The set value of i_uParameter (Condition data No.) is out of the range.  The condition data No. is not within the range of 1 to 10.                                                                               | Try again after checking the setting.                                                                                                    |  |
| The set value of i_dOffsetAddress (Offset address) is out of the range.  The sum of the current feed value of the preceding axis and the offset address is not within the range of - 2147483648 to 2147483647. (When Pr.1: Unit setting of the preceding axis is set to 2: degree, the sum is not within the range of 0 to 35999999.) |                                                                                                    | Try again after checking the setting.                                                                                                    |  |
| 200H                                                                                                    | The conditions for positioning start are not satisfied. Any of the following conditions is not satisfied. • RD75 READY signal: On • Positioning start signal: Off • Start complete signal: Off • BUSY signal: Off | Execute the FB again when all of the following conditions are satisfied.  RD75 READY signal: On  Positioning start signal: Off  Start complete signal: Off  BUSY signal: Off |  |

# 2.14 M+RD75\_SetTimeOffsetPositioning

## **Name**

M+RD75\_SetTimeOffsetPositioning

# Overview

| Item     | Description                                                                                                    |  |  |  |  |
|----------|----------------------------------------------------------------------------------------------------|--|--|--|--|
| Overview | Starts one of the axes after the other axis has started and a specified time has elapsed.                                       |  |  |  |  |
| Symbol   | M+RD75_SetTimeOffsetPositioning (1) — B: i_bEN                                                                                  |  |  |  |  |
|          | (4) UW: i_uFollowingAxis o_uErrld: UW —(11) (5) UW: i_uPrecedingAxisDataNo (6) UW: i_uFollowingAxisDataNo (7) UW: i_uOffsetTime |  |  |  |  |

## Labels

# ■Input label

| No. | Variable name              | Name                                | Data type       | Range                                                    | Description                                                                                                    |
|-----|----------------------------|-------------------------------------|-----------------|----------------------------------------------------------|----------------------------------------------------------------------------------------------------|
| (1) | i_bEN                      | Execution command                   | Bit             | On or off                                                | On: The FB is activated. Off: The FB is not activated.                                                                         |
| (2) | i_stModule                 | Module label                        | Structure       | The setting range differs depending on the module label. | Specify the module label of the MELSEC iQ-R positioning module.                                                                |
| (3) | i_uPrecedingAxis           | Preceding axis                      | Word [unsigned] | 1 to 4                                                   | Specify the number of an axis preceding the other axis.  The setting range differs depending on the module used.               |
| (4) | i_uFollowingAxis           | Following axis                      | Word [unsigned] | 1 to 4                                                   | Specify the number of an axis to be started following the other axis.  The setting range differs depending on the module used. |
| (5) | i_uPrecedingAxisD<br>ataNo | Preceding axis positioning data No. | Word [unsigned] | 1 to 600                                                 | Set the positioning data No. for the axis preceding the other axis.                                                            |
| (6) | i_uFollowingAxisDa<br>taNo | Following axis positioning data No. | Word [unsigned] | 1 to 600                                                 | Set the positioning data No. for the axis which is operated following the other axis.                                          |
| (7) | i_uOffsetTime              | Offset time                         | Word [unsigned] | 0 to 65535 (ms)                                          | Specify an offset time (ms) of start timing.                                                                                   |

## **■**Output label

| No.  | Variable name | Name              | Data type       | Default value | Description                                                                               |
|------|---------------|-------------------|-----------------|---------------|-------------------------------------------------------------------------------------------|
| (8)  | o_bENO        | Execution status  | Bit             | Off           | On: The execution command is on. Off: The execution command is off.                       |
| (9)  | o_bOK         | Normal completion | Bit             | Off           | When this label is on, it indicates that the positioning data setting has been completed. |
| (10) | o_bErr        | Error completion  | Bit             | Off           | When this label is on, it indicates that an error has occurred in the FB.                 |
| (11) | o_uErrld      | Error code        | Word [unsigned] | 0             | Stores the abnormal code generated in the FB.                                             |

#### FB details

| Item                  | Description                       | Description                                                                                                    |  |  |
|-----------------------|-----------------------------------|----------------------------------------------------------------------------------------------------|--|--|
| Available device      | Target module                     | RD75P2, RD75P4, RD75D2, RD75D4                                                                                                    |  |  |
|                       | CPU module                        | MELSEC iQ-R series CPU modules                                                                                                    |  |  |
|                       | Engineering tool                  | GX Works3                                                                                                    |  |  |
| Language              | Ladder diagram                    |                                                                                                    |  |  |
| Number of basic steps | · '                               | 370 steps The number of steps of the FB embedded in a program depends on the CPU module used, the input/output definitions, and the options setting of GX Works3. For the options setting of GX Works3 Operating Manual.                                                                                                    |  |  |
| Processing            | has moved and a set time has elap | By turning on i_bEN (Execution command), this FB starts the setting for starting the following axis after the preceding axis has moved and a set time has elapsed. This FB does not start positioning operation. Check that o_bOK (Normal completion) of this FB has turned on, set 9004 (Multiple axes simultaneous start) in Cd.3: Positioning start No. of the preceding axis and |  |  |

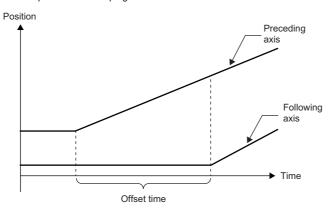

start operation with the program used.

- After execution of this FB, do not change the positioning data with the positioning data No. one prior to the No. of the following axis since the FB uses that data. (When 1 is set as the following axis positioning data No., the data this FB uses is the positioning data with No. 600.)
- If the setting value of i\_uPrecedingAxis (Preceding axis) is out of the setting range, o\_bErr (Error completion) turns on and the processing of this FB is interrupted. In addition, the error code 103 (hexadecimal) is stored in o\_uErrld (Error code). For the error code, refer to the list of error codes.
- If the setting value of i\_uFollowingAxis (Following axis) is out of the setting range, o\_bErr (Error completion) turns on and the processing of this FB is interrupted. In addition, the error code 104 (hexadecimal) is stored in o\_uErrld (Error code). For the error code, refer to the list of error codes.
- If the same axis number is specified for both of i\_uPrecedingAxis (Preceding axis) and i\_uFollowingAxis (Following axis),
   o\_bErr (Error completion) turns on and the processing of this FB is interrupted. In addition, the error code 105 (hexadecimal) is stored in o\_uErrId (Error code). For the error code, refer to the list of error codes.
- If the setting value of i\_uPrecedingAxisDataNo (Preceding axis positioning data No.) is out of the setting range, o\_bErr (Error completion) turns on and the processing of this FB is interrupted. In addition, the error code 10B (hexadecimal) is stored in o uErrId (Error code). For the error code, refer to the list of error codes.
- If the setting value of i\_uFollowingAxisDataNo (Following axis positioning data No.) is out of the setting range, o\_bErr (Error completion) turns on and the processing of this FB is interrupted. In addition, the error code 10C (hexadecimal) is stored in o\_uErrId (Error code). For the error code, refer to the list of error codes.

| FB compilation method | Macro type                                   |
|-----------------------|----------------------------------------------|
| FB operation          | Pulse execution (single scan execution type) |

# Item Description

Timing chart of I/O signals

■When the operation is completed successfully

(Preceding axis: Axis 1, Preceding axis positioning data No.: 1, Following axis: Axis 2, Following axis positioning data No.: 100)

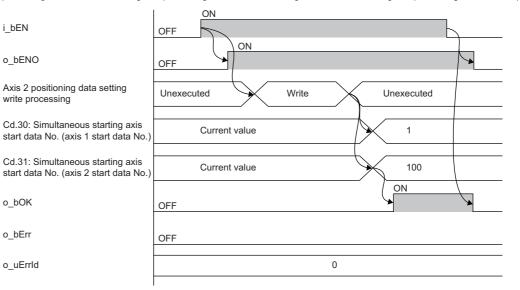

■When the operation is completed with an error

(Preceding axis: Axis 1, Preceding axis positioning data No.: 1, Following axis: Axis 2, Following axis positioning data No.: 100)

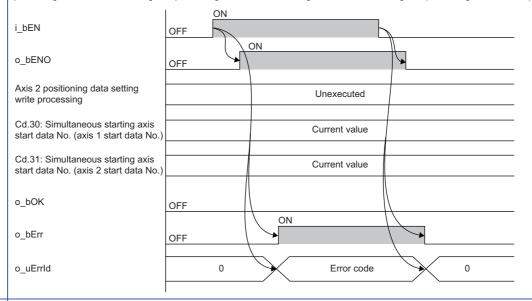

Restrictions or precautions

- This FB does not include the error recovery processing. Program the error recovery processing separately in accordance with the required system operation.
- This FB cannot be used in an interrupt program.
- Do not use this FB in programs that are executed only once, such as a subroutine program or FOR-NEXT loop, because
  i\_bEN (Execution command) cannot be turned off and the normal operation cannot be acquired. Always use this FB in
  programs that can turn off i\_bEN (Execution command).
- When 0 is set in i\_uOffsetTime (Offset time), the following axis starts to operate immediately after the preceding axis starts. (Their operation start timings are different and the following axis starts later.)
- This FB requires the configuration of the ladder for every input label.
- To operate the RD75, the logics of the pulse output mode and external I/O signals are required to be set according to each device and system connected. Set the module parameter of GX Works3 according to the application. For the setting method of the module parameter, refer to MELSEC iQ-R Positioning Module User's Manual (Application).

# Error code

| Life code  |                                                                                                    |                                               |  |  |  |
|------------|----------------------------------------------------------------------------------------------------|-----------------------------------------------|--|--|--|
| Error code | Description                                                                                                    | Action  Try again after checking the setting. |  |  |  |
| 103H       | The set value of i_uPrecedingAxis (Preceding axis) is out of the range.  The preceding axis is not within the range of 1 to 4.                                                  |                                               |  |  |  |
| 104H       | The set value of i_uFollowingAxis (Following axis) is out of the range.  The following axis is not within the range of 1 to 4.                                                  | Try again after checking the setting.         |  |  |  |
| 105H       | The set values of i_uPrecedingAxis (Preceding axis) and i_uFollowingAxis (Following axis) are the same.                                                                         | Try again after checking the setting.         |  |  |  |
| 10BH       | The set value of i_uPrecedingAxisDataNo (Preceding axis positioning data No.) is out of the range. The preceding axis positioning data No. is not within the range of 1 to 600. | Try again after checking the setting.         |  |  |  |
| 10CH       | The set value of i_uFollowingAxisDataNo (Following axis positioning data No.) is out of the range. The following axis positioning data No. is not within the range of 1 to 600. | Try again after checking the setting.         |  |  |  |

# **INSTRUCTION INDEX**

# M

| M+RD75_ABRST                            |
|-----------------------------------------|
| M+RD75_ChangeAccDecTime                 |
| M+RD75_ChangePosition                   |
| M+RD75_ChangeSpeed                      |
| M+RD75_InitializeParameter              |
| M+RD75_JOG                              |
| M+RD75_MPG                              |
| M+RD75_OperateError                     |
| M+RD75_Restart                          |
| M+RD75_SetPositioningData4              |
| M+RD75_SetTimeOffsetPositioning 46      |
| M+RD75_StartAddressOffsetPositioning 41 |
| M+RD75_StartPositioning                 |
| M+RD75 WriteFlash                       |

# **REVISIONS**

\*The manual number is given on the bottom left of the back cover.

| Revision date | *Manual number   | Description                                                                                                    |
|---------------|------------------|----------------------------------------------------------------------------------------------------|
| June 2014     | BCN-P5999-0377-A | First edition                                                                                                    |
| January 2015  | BCN-P5999-0377-B | ■Added or modified parts Chapter 1, Section 2.11                                                                                                    |
| April 2016    | BCN-P5999-0377-C | ■Added or modified parts Section 2.1, 2.2, 2.3, 2.4, 2.5, 2.6, 2.7, 2.8, 2.9, 2.10, 2.11, 2.12                                                                                                    |
| April 2017    | BCN-P5999-0377-D | ■Additional FBs M+RD75_StartAddressOffsetPositioning, M+RD75_SetTimeOffsetPositioning ■Added or modified parts Chapter 1, Section 2.1, 2.2, 2.3, 2.4, 2.5, 2.6, 2.7, 2.8, 2.9, 2.10, 2.11, 2.12, 2.13, 2.14 |
| June 2020     | BCN-P5999-0377-E | ■Added or modified parts Section 2.1, 2.2, 2.5, 2.7, 2.14                                                                                                    |

Japanese manual number: BCN-P5999-0367-E

This manual confers no industrial property rights or any rights of any other kind, nor does it confer any patent licenses. Mitsubishi Electric Corporation cannot be held responsible for any problems involving industrial property rights which may occur as a result of using the contents noted in this manual.

© 2014 MITSUBISHI ELECTRIC CORPORATION

**52** BCN-P5999-0377-E

# BCN-P5999-0377-E(2006)MEE

# MITSUBISHI ELECTRIC CORPORATION

HEAD OFFICE : TOKYO BUILDING, 2-7-3 MARUNOUCHI, CHIYODA-KU, TOKYO 100-8310, JAPAN NAGOYA WORKS : 1-14 , YADA-MINAMI 5-CHOME , HIGASHI-KU, NAGOYA , JAPAN

When exported from Japan, this manual does not require application to the Ministry of Economy, Trade and Industry for service transaction permission.

Specifications subject to change without notice.